# **Министерство сельского хозяйства Российской Федерации федеральное государственное бюджетное образовательное учреждение высшего образования**

**"Вятский государственный агротехнологический университет"**

УТВЕРЖДАЮ

Декан инженерного факультета

П.Н. Вылегжанин

"18" апреля 2023 г.

# **Информатика и цифровые технологии в профессиональной деятельности**

# рабочая программа дисциплины (модуля)

# Закреплена за кафедрой **информационных технологий и статистики**

Учебный план Специальность 23.05.01 Наземные транспортно-технологические средства Специализация "Технические средства агропромышленного комплекса"

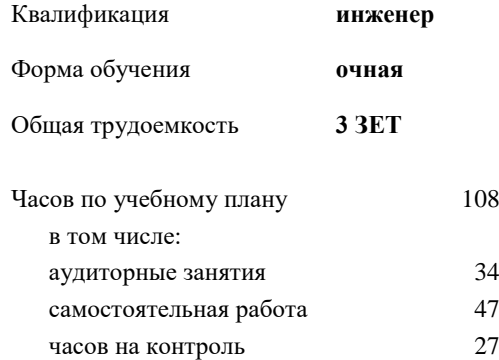

О8 Виды контроля в семестрах: экзамены 4

### **Распределение часов дисциплины по семестрам**

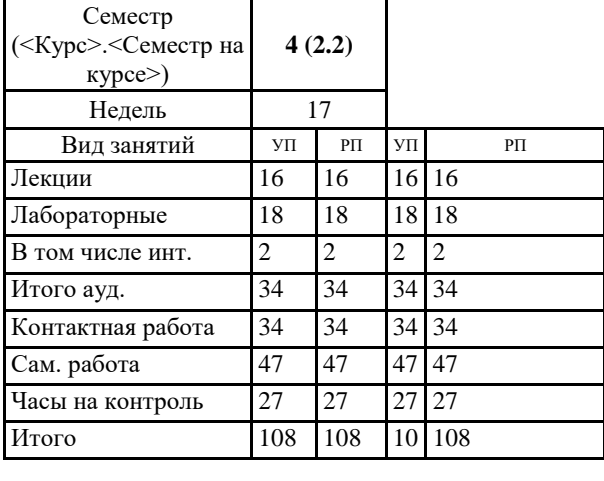

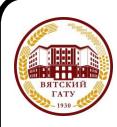

### ДОКУМЕНТ ПОДПИСАН ЭЛЕКТРОННОЙ ПОДПИСЬЮ

Сертификат: 4285BD6BEB8900E0BFFD5A2C6C4531B6 Владелец: Симбирских Елена Сергеевна Действителен: с 25.05.2023 до 17.08.2024

#### Рецензент(ы):

*к.э.н., доцент кафедры информационных технологий и статистики, Гришина Елена Николаевна* 

Рабочая программа дисциплины

#### **Информатика и цифровые технологии в профессиональной деятельности**

*\_\_\_\_\_\_\_\_\_\_\_\_\_\_\_\_\_\_\_\_\_\_\_\_\_\_\_\_\_\_\_\_\_\_\_\_\_\_\_\_\_\_\_\_\_\_\_\_\_\_\_\_\_\_\_\_\_\_\_\_\_\_\_\_\_\_\_\_\_\_\_*

разработана в соответствии с ФГОС:

ФГОС ВО - специалитет по специальности 23.05.01 Наземные транспортно-технологические средства (приказ Минобрнауки России от 11.08.2020 г. № 935)

составлена на основании Учебного плана:

Специальность 23.05.01 Наземные транспортно-технологические средства Специализация "Технические средства агропромышленного комплекса" одобренного и утвержденного Ученым советом университета от 18.04.2023 протокол № 5.

Рабочая программа дисциплины рассмотрена и одобрена учебно-методической комиссией

Протокол № 8 от "18" апреля 2023 г.

Рабочая программа дисциплины рассмотрена и одобрена на заседании кафедры

информационных технологий и статистики

Протокол № 8 от " 18 " апреля 2023 г.

Зав. кафедрой \_\_\_\_\_\_\_\_\_\_\_\_\_\_\_\_\_\_\_\_\_\_\_\_\_\_\_\_\_\_\_к.э.н., доцент Козлова Лариса Алексеевна

#### **Визирование РПД для исполнения в очередном учебном году**

Рабочая программа пересмотрена, обсуждена и одобрена для исполнения в 2024-2025 учебном году на заседании кафедры

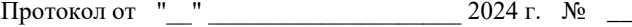

Зав. кафедрой \_\_\_\_\_\_\_\_\_\_\_\_\_\_\_\_\_\_\_\_\_\_\_

Рабочая программа пересмотрена, обсуждена и одобрена для исполнения в 2025-2026 учебном году на заседании кафедры

#### **информационных технологий и статистики**

Протокол от "\_\_" \_\_\_\_\_\_\_\_\_\_\_\_\_\_\_\_\_\_\_\_ 2025 г. № \_\_

Зав. кафедрой \_\_\_\_\_\_\_\_\_\_\_\_\_\_\_\_\_\_\_\_\_\_\_

Рабочая программа пересмотрена, обсуждена и одобрена для исполнения в 2026-2027 учебном году на заседании кафедры

**информационных технологий и статистики**

Протокол от "\_\_"  $2026$  г. №

Зав. кафедрой \_\_\_\_\_\_\_\_\_\_\_\_\_\_\_\_\_\_\_\_\_\_\_

Рабочая программа пересмотрена, обсуждена и одобрена для исполнения в 2027-2028 учебном году на заседании кафедры

#### **информационных технологий и статистики**

Протокол от "\_\_" \_\_\_\_\_\_\_\_\_\_\_\_\_\_\_\_\_\_\_\_ 2027 г. № \_\_

Зав. кафедрой \_\_\_\_\_\_\_\_\_\_\_\_\_\_\_\_\_\_\_\_\_\_\_

# **1. ЦЕЛЬ (ЦЕЛИ) ОСВОЕНИЯ ДИСЦИПЛИНЫ**

1.1 формирование у обучающихся комплексного представления об информатике и цифровых технологиях, роли в развитии общества, современном информационном обществе и информационных технологиях; приобретение практических навыков использования современных ПК и программных средств для решения конкретных задач, в том числе по профилю будущей специальности, получение представления о технологии программирования.

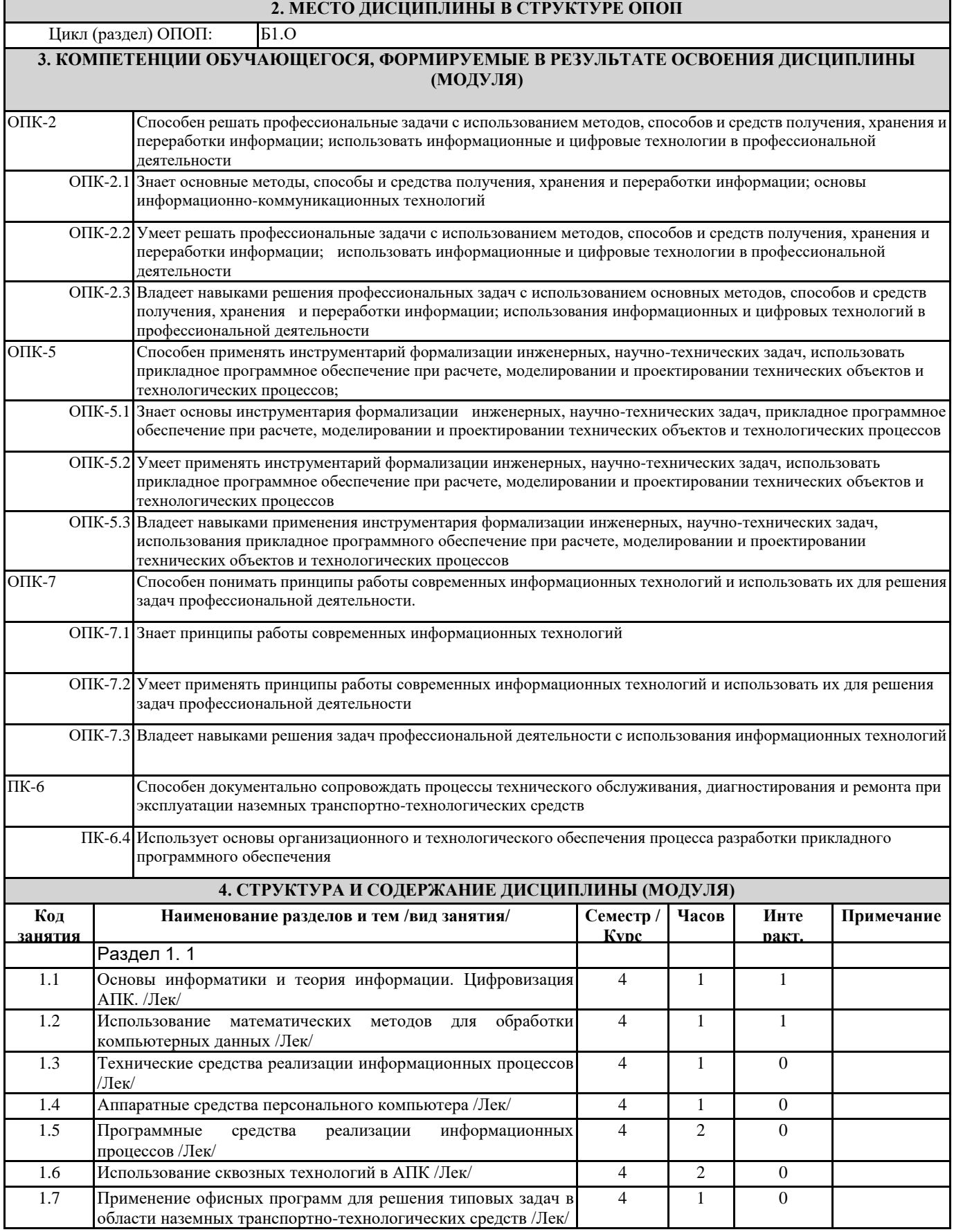

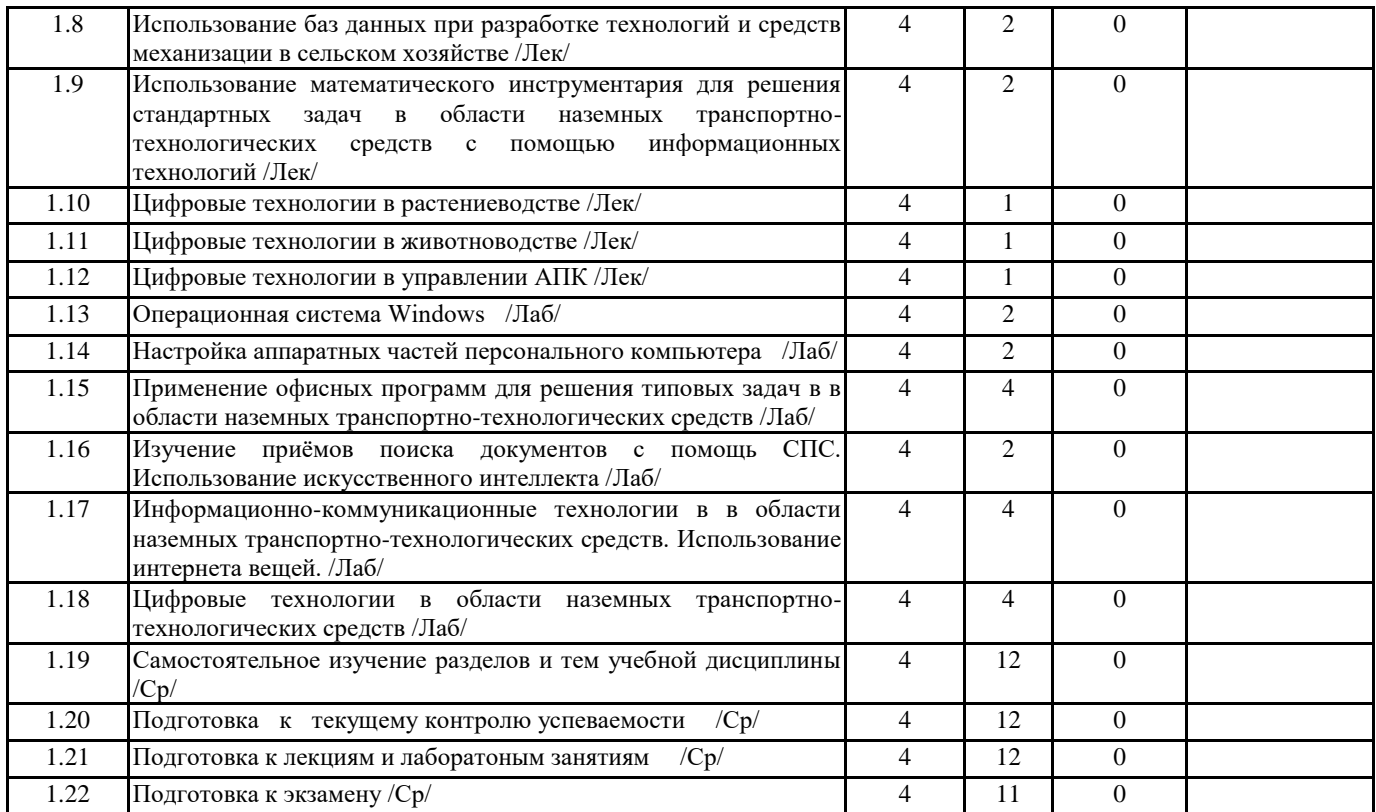

# **5. ФОНД ОЦЕНОЧНЫХ СРЕДСТВ**

Рабочая программа дисциплины обеспечена фондом оценочных средств для проведения текущего контроля и промежуточной аттестации. Содержание фонда оценочных средств представлено в Приложении 1 и 2.

# **6. УЧЕБНО-МЕТОДИЧЕСКОЕ И ИНФОРМАЦИОННОЕ ОБЕСПЕЧЕНИЕ ДИСЦИПЛИНЫ (МОДУЛЯ)**

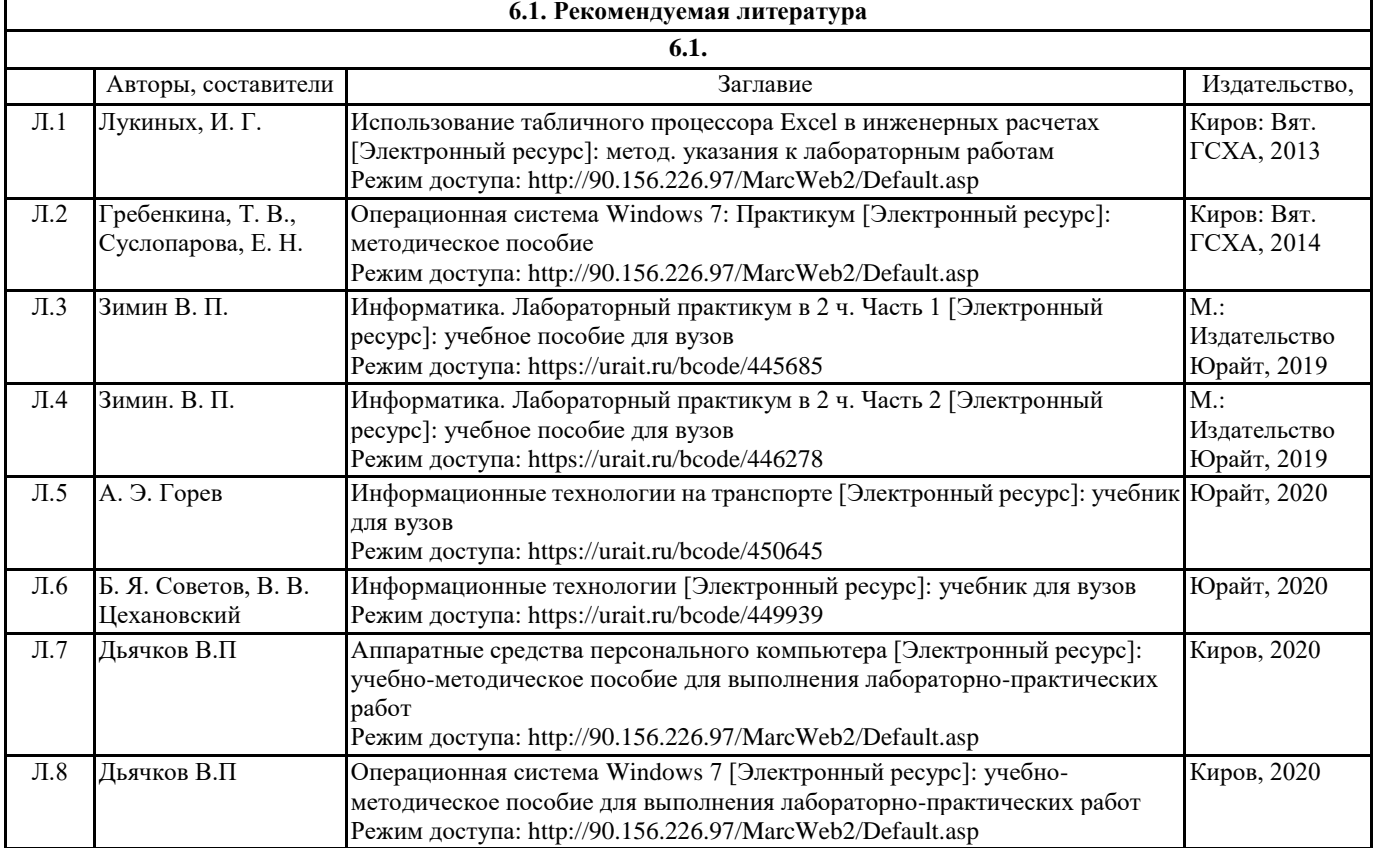

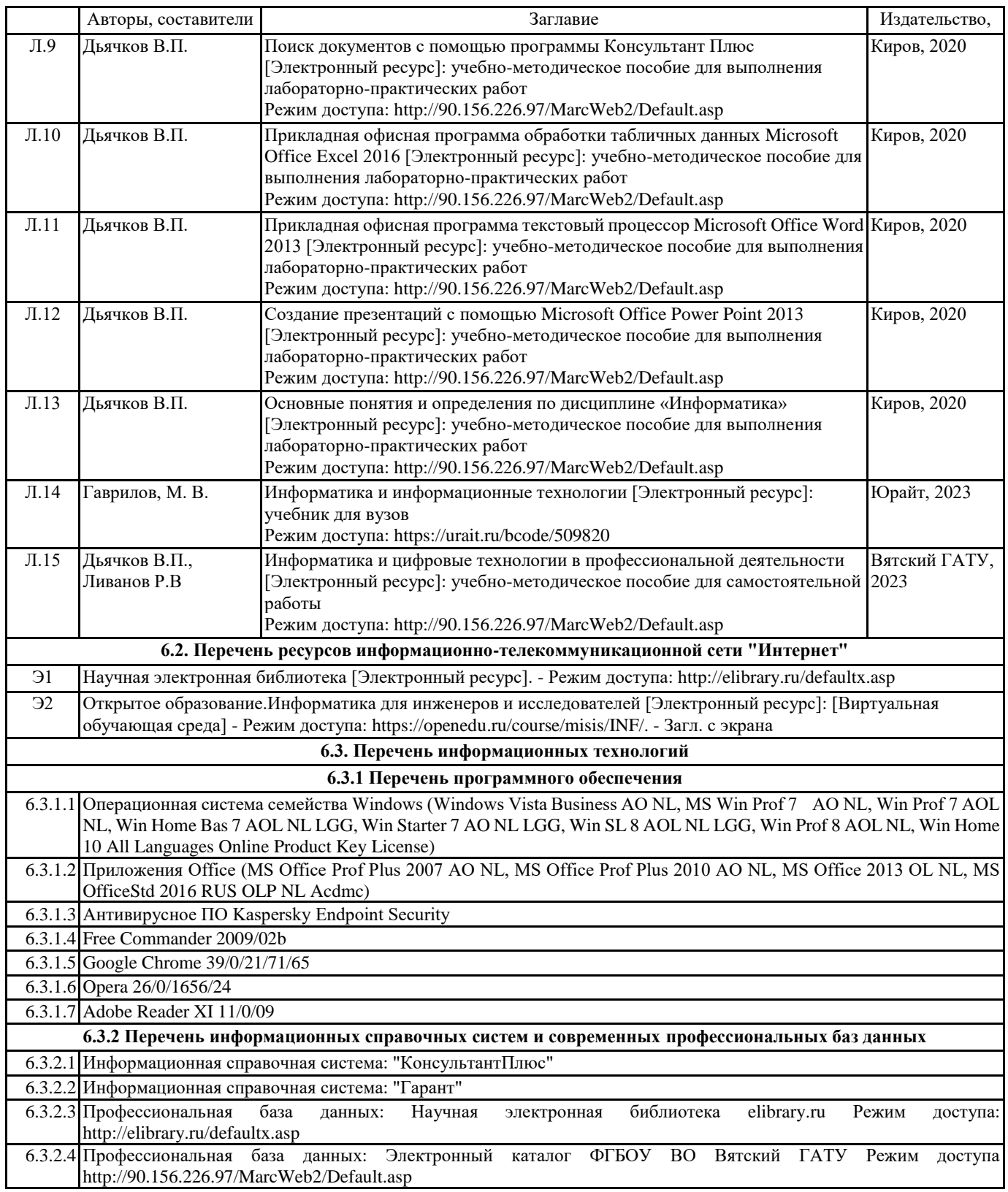

### **7. МАТЕРИАЛЬНО-ТЕХНИЧЕСКОЕ ОБЕСПЕЧЕНИЕ ДИСЦИПЛИНЫ (МОДУЛЯ)**

7.1 Описание материально-технической базы, необходимой для осуществления образовательного процесса по дисциплине представлено в Приложении 3 РПД.

## **8. МЕТОДИЧЕСКИЕ УКАЗАНИЯ ДЛЯ ОБУЧАЮЩИХСЯ ПО ОСВОЕНИЮ ДИСЦИПЛИНЫ (МОДУЛЯ)**

Освоение дисциплины проводится в форме аудиторных занятий и внеаудиторной самостоятельной работы обучающихся. При проведении аудиторных занятий предусмотрено применение следующих инновационных форм учебных занятий, развивающих у обучающихся навыки командной работы, межличностной коммуникации, принятия решений, лидерские качества: работа в малых группах; дискуссия; изучение и закрепление нового материала на интерактивной лекции; использование общественных ресурсов, социальные проекты и другие внеаудиторные методы обучения; обсуждение и

разрешение проблем; деловые и ролевые игры; разбор конкретных ситуаций.

Количество часов занятий в интерактивных формах определено учебным планом.

Практическая подготовка при реализации дисциплины организуется путем проведения лекций и лабораторных работ, предусматривающих участие обучающихся в выполнении отдельных элементов работ, связанных с будущей профессиональной деятельностью.

Внеаудиторная самостоятельная работа осуществляется в следующих формах:

– самостоятельное изучение теоретического материала (тем дисциплины);

– подготовка к лекциям и лабораторным занятиям;

– выполнение контрольной домашней работы и иных индивидуальных заданий;

– подготовка к мероприятиям текущего контроля;

– подготовка к промежуточной аттестации.

При организации самостоятельной работы необходимо, прежде всего, обратить внимание на ключевые понятия, несущие основную смысловую нагрузку в том или ином разделе учебной дисциплины.

1. Самостоятельное изучение тем дисциплины.

Для работы необходимо ознакомиться с учебным планом дисциплины и установить, какое количество часов отведено учебным планом в целом на изучение дисциплины, на аудиторную работу с преподавателем на лекционных и лабораторных занятиях, а также на самостоятельную работу. С целью оптимальной самоорганизации необходимо сопоставить эту информацию с графиком занятий и выявить наиболее затратные по времени и объему темы, чтобы заранее определить для себя периоды объемных заданий. Целесообразно начать работу с изучения теоретического материала, основных терминов и понятий курса и с письменных ответов на индивидуальные и тестовые задания.

2. Подготовка к лекционным и лабораторным занятиям.

Традиционной формой преподнесения материала является лекция. Курс лекций по предмету дает необходимую информацию по изучению закономерностей и тенденций развития объекта и предмета исследования изучаемой дисциплины. Лекционный материал рекомендуется конспектировать. Конспекты позволяют обучающемуся не только получить больше информации на лекции, но и правильно его структурировать, а в дальнейшем - лучше освоить.

Подготовка к лабораторным занятиям носит различный характер как по содержанию, так и по сложности исполнения. Многие лабораторные занятия требуют большой исследовательской работы, изучения дополнительной научной литературы. Прежде чем приступить к выполнению такой работы, обучающемуся необходимо ознакомиться обстоятельно с содержанием задания, уяснить его, оценить с точки зрения восприятия и запоминания все составляющие его компоненты. Результаты эксперимента, графики и т.д. следует стремиться получить непосредственно при выполнении работы в лаборатории. Лабораторная работа считается выполненной только в том случае, когда отчет по ней принят. Чем скорее составлен отчет после проведения работы, тем меньше будет затрачено труда и времени на ее оформление.

3. Выполнение домашней контрольной работы.

Контрольная работа является одним из основных видов самостоятельной работы, направленной на закрепление, углубление и обобщение знаний по дисциплине. Целью выполнения контрольной работы является формирование навыков самостоятельного творческого решения профессиональных задач. Задачами выполнения контрольной работы являются систематизация, закрепление, углубление и расширение приобретенных обучающимся знаний, умений и навыков по дисциплине. Обучающийся выполняет контрольную работу по утвержденной теме под руководством преподавателя. 4. Подготовка к мероприятиям текущего контроля.

В конце изучения каждой темы может проводиться тематическая контрольная работа, которая является средством текущего контроля оценки знаний. Подготовка к ней заключается в повторении пройденного материала и повторном решении заданий, которые рассматривались на занятиях, а также в выполнении заданий для самостоятельной работы.

5. Подготовка к промежуточной аттестации.

Подготовка к экзамену является заключительным этапом изучения дисциплины и является средством промежуточного контроля. Подготовка к экзамену предполагает изучение конспектов лекций, рекомендуемой литературы и других источников, повторение материалов лабораторных работ. В процессе подготовки к экзамену выявляются вопросы, по которым нет уверенности в ответе либо ответ обучающемуся не ясен. Данные вопросы можно уточнить у преподавателя на консультации, которая проводится перед экзаменом.

# **Министерство сельского хозяйства Российской Федерации федеральное государственное бюджетное образовательное учреждение высшего образования**

**"Вятский государственный агротехнологический университет"**

# УТВЕРЖДАЮ

Декан инженерного факультета

П.Н. Вылегжанин

"18" апреля 2023 г.

# **Информатика и цифровые технологии в профессиональной деятельности**

# рабочая программа дисциплины (модуля)

# Закреплена за кафедрой **информационных технологий и статистики**

Учебный план Специальность 23.05.01 Наземные транспортно-технологические средства Специализация "Технические средства агропромышленного комплекса"

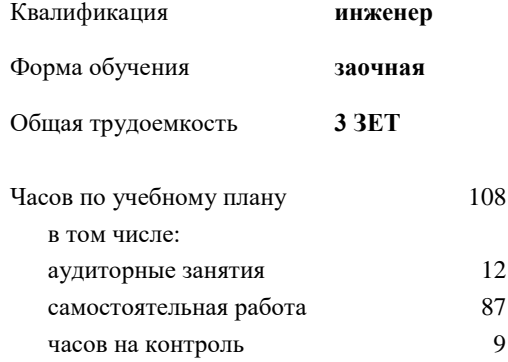

# **Распределение часов дисциплины по курсам**

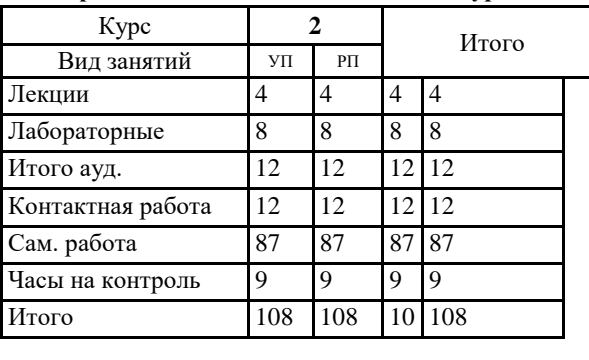

да Виды контроля на курсах: экзамены 2

#### Рецензент(ы):

*к.э.н., доцент кафедры информационных технологий и статистики, Гришина Елена Николаевна* 

Рабочая программа дисциплины

#### **Информатика и цифровые технологии в профессиональной деятельности**

*\_\_\_\_\_\_\_\_\_\_\_\_\_\_\_\_\_\_\_\_\_\_\_\_\_\_\_\_\_\_\_\_\_\_\_\_\_\_\_\_\_\_\_\_\_\_\_\_\_\_\_\_\_\_\_\_\_\_\_\_\_\_\_\_\_\_\_\_\_\_\_*

разработана в соответствии с ФГОС:

ФГОС ВО - специалитет по специальности 23.05.01 Наземные транспортно-технологические средства (приказ Минобрнауки России от 11.08.2020 г. № 935)

составлена на основании Учебного плана:

Специальность 23.05.01 Наземные транспортно-технологические средства Специализация "Технические средства агропромышленного комплекса" одобренного и утвержденного Ученым советом университета от 18.04.2023 протокол № 5.

Рабочая программа дисциплины рассмотрена и одобрена учебно-методической комиссией

Протокол № 8 от "18" апреля 2023 г.

Рабочая программа дисциплины рассмотрена и одобрена на заседании кафедры

информационных технологий и статистики

Протокол № 8 от " 18 " апреля 2023 г.

Зав. кафедрой \_\_\_\_\_\_\_\_\_\_\_\_\_\_\_\_\_\_\_\_\_\_\_\_\_\_\_\_\_\_\_к.э.н., доцент Козлова Лариса Алексеевна

#### **Визирование РПД для исполнения в очередном учебном году**

Рабочая программа пересмотрена, обсуждена и одобрена для исполнения в 2024-2025 учебном году на заседании кафедры

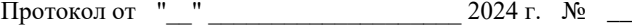

Зав. кафедрой \_\_\_\_\_\_\_\_\_\_\_\_\_\_\_\_\_\_\_\_\_\_\_

Рабочая программа пересмотрена, обсуждена и одобрена для исполнения в 2025-2026 учебном году на заседании кафедры

#### **информационных технологий и статистики**

Протокол от "\_\_" \_\_\_\_\_\_\_\_\_\_\_\_\_\_\_\_\_\_\_\_ 2025 г. № \_\_

Зав. кафедрой \_\_\_\_\_\_\_\_\_\_\_\_\_\_\_\_\_\_\_\_\_\_\_

Рабочая программа пересмотрена, обсуждена и одобрена для исполнения в 2026-2027 учебном году на заседании кафедры

**информационных технологий и статистики**

Протокол от "\_\_"  $2026$  г. №

Зав. кафедрой \_\_\_\_\_\_\_\_\_\_\_\_\_\_\_\_\_\_\_\_\_\_\_

Рабочая программа пересмотрена, обсуждена и одобрена для исполнения в 2027-2028 учебном году на заседании кафедры

#### **информационных технологий и статистики**

Протокол от "\_\_" \_\_\_\_\_\_\_\_\_\_\_\_\_\_\_\_\_\_\_\_ 2027 г. № \_\_

Зав. кафедрой \_\_\_\_\_\_\_\_\_\_\_\_\_\_\_\_\_\_\_\_\_\_\_

# **1. ЦЕЛЬ (ЦЕЛИ) ОСВОЕНИЯ ДИСЦИПЛИНЫ**

1.1 формирование у обучающихся комплексного представления об информатике и цифровых технологиях, роли в развитии общества, современном информационном обществе и информационных технологиях; приобретение практических навыков использования современных ПК и программных средств для решения конкретных задач, в том числе по профилю будущей специальности, получение представления о технологии программирования.

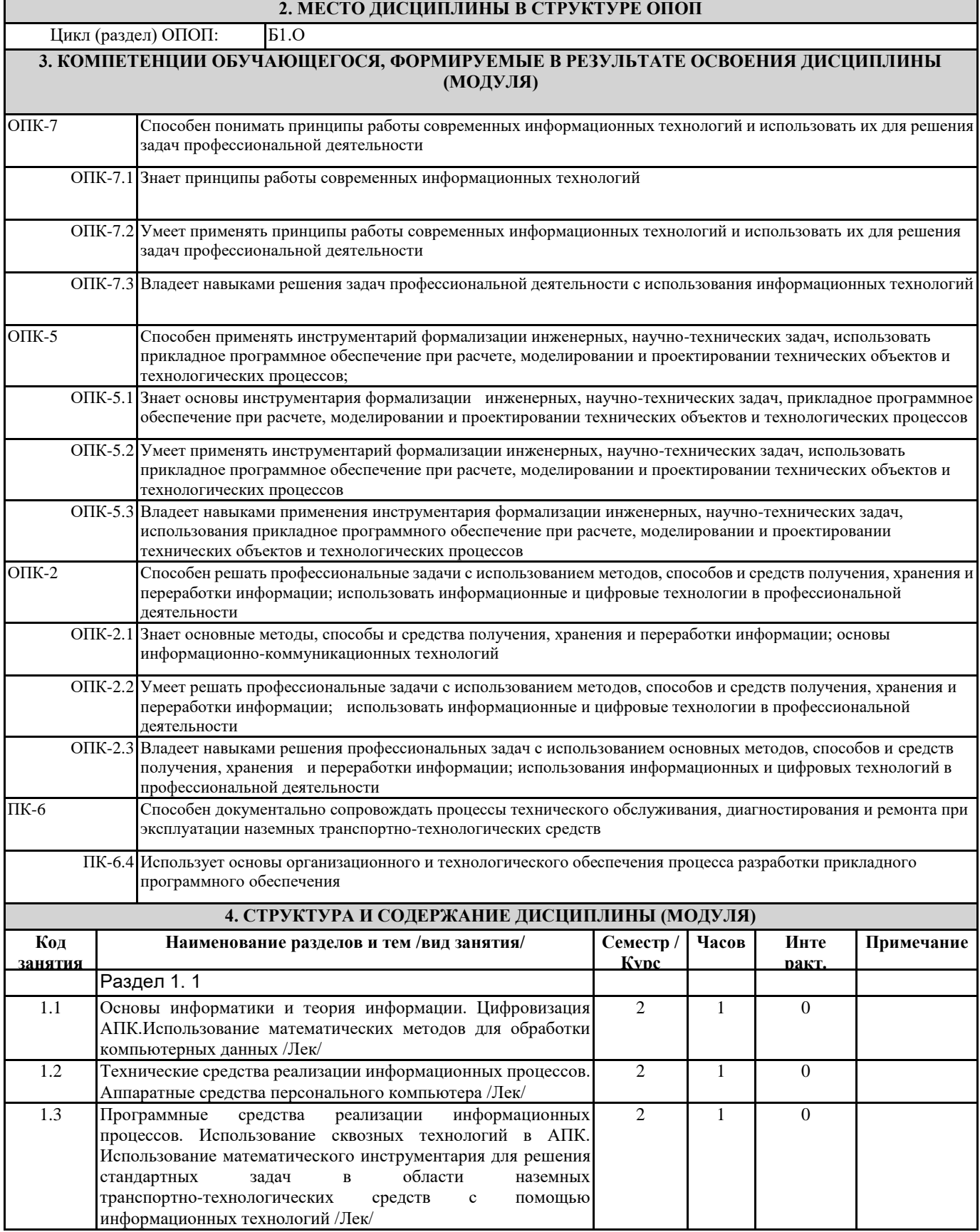

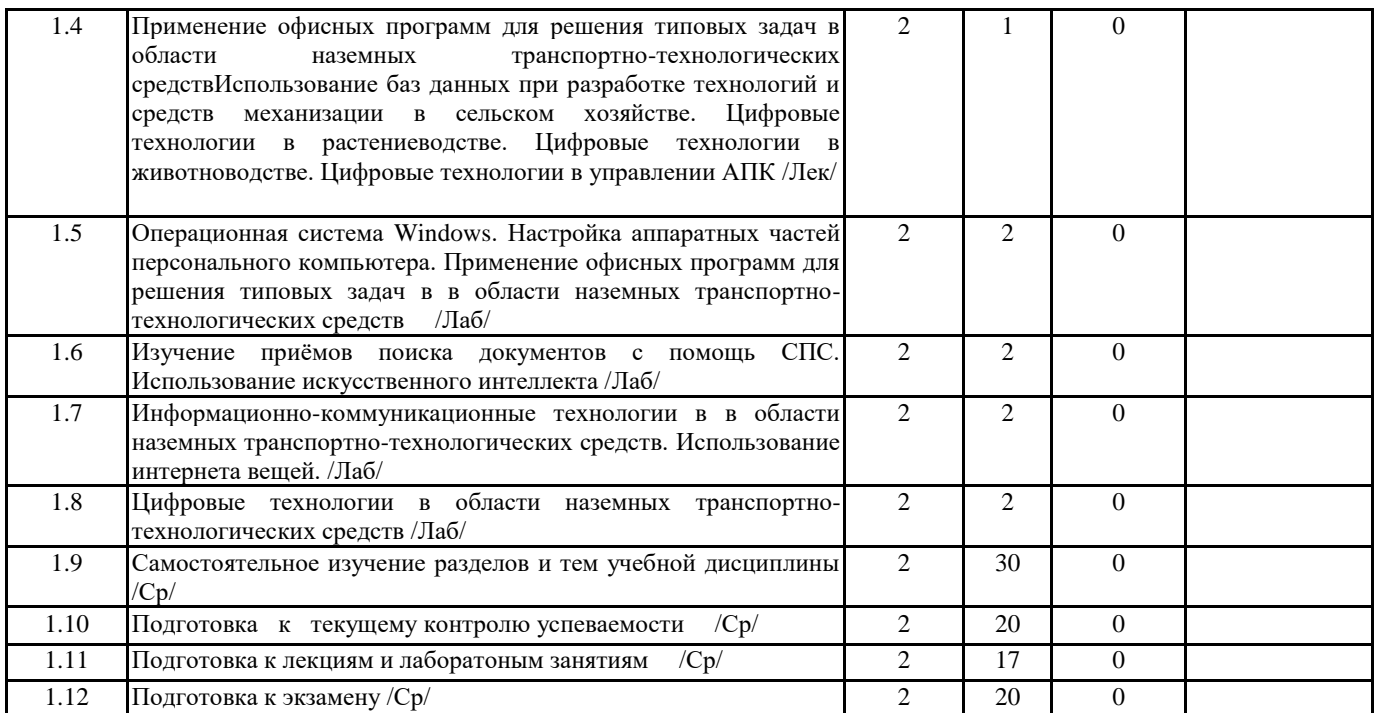

## **5. ФОНД ОЦЕНОЧНЫХ СРЕДСТВ**

Рабочая программа дисциплины обеспечена фондом оценочных средств для проведения текущего контроля и промежуточной аттестации. Содержание фонда оценочных средств представлено в Приложении 1 и 2.

# **6. УЧЕБНО-МЕТОДИЧЕСКОЕ И ИНФОРМАЦИОННОЕ ОБЕСПЕЧЕНИЕ ДИСЦИПЛИНЫ (МОДУЛЯ) 6.1. Рекомендуемая литература**

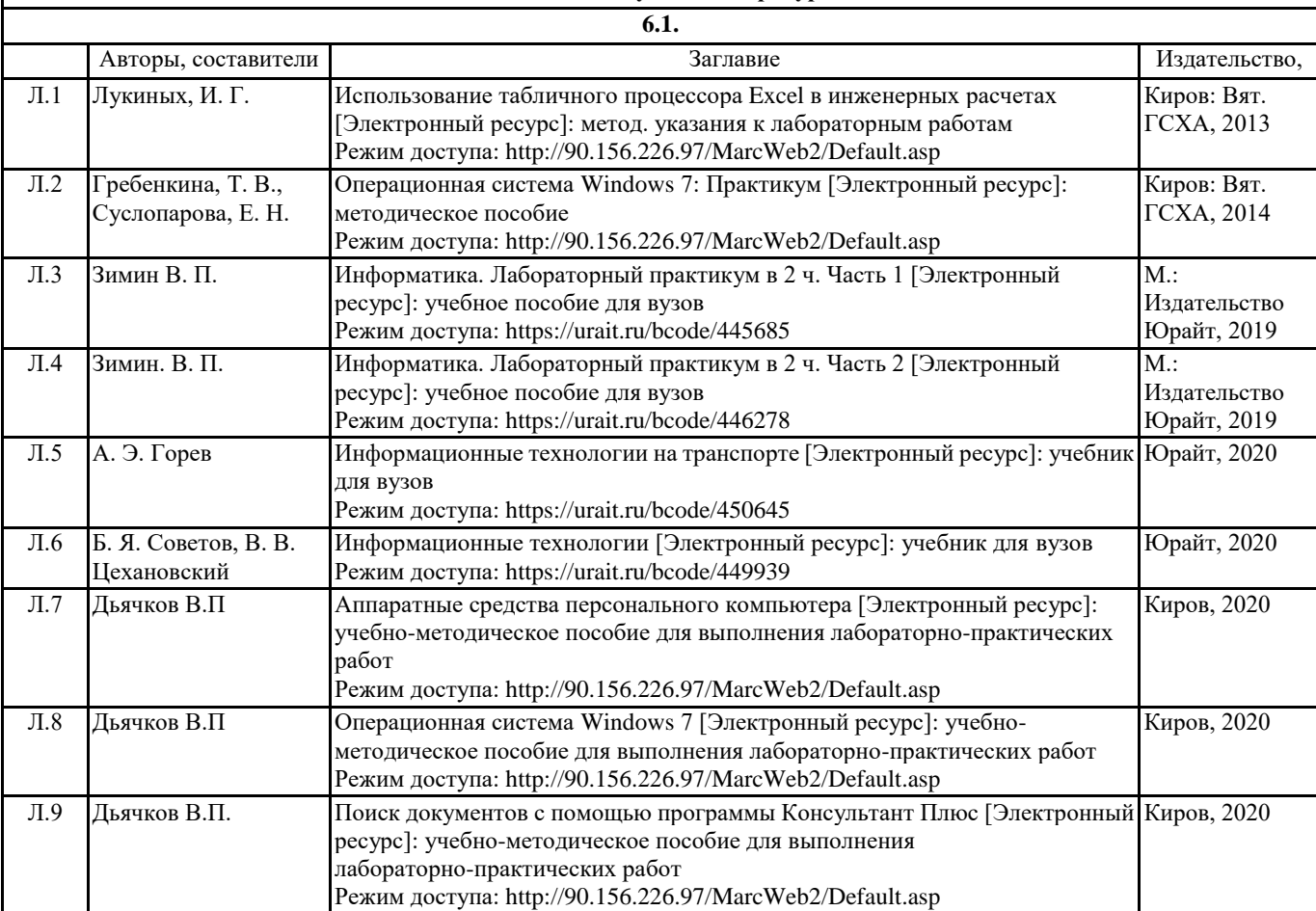

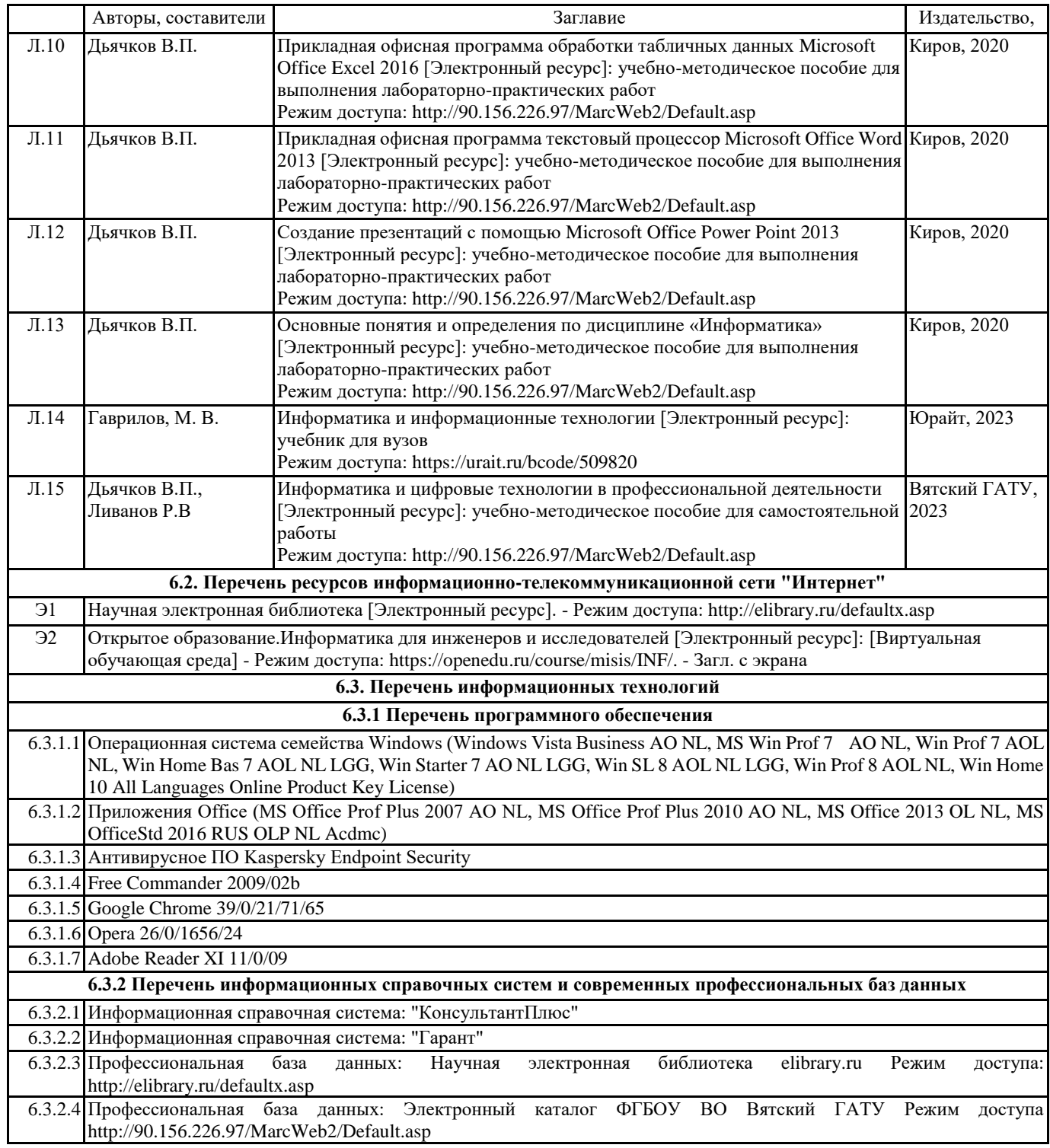

## **7. МАТЕРИАЛЬНО-ТЕХНИЧЕСКОЕ ОБЕСПЕЧЕНИЕ ДИСЦИПЛИНЫ (МОДУЛЯ)**

7.1 Описание материально-технической базы, необходимой для осуществления образовательного процесса по дисциплине представлено в Приложении 3 РПД.

#### **8. МЕТОДИЧЕСКИЕ УКАЗАНИЯ ДЛЯ ОБУЧАЮЩИХСЯ ПО ОСВОЕНИЮ ДИСЦИПЛИНЫ (МОДУЛЯ)**

Освоение дисциплины проводится в форме аудиторных занятий и внеаудиторной самостоятельной работы обучающихся. При проведении аудиторных занятий предусмотрено применение следующих инновационных форм учебных занятий, развивающих у обучающихся навыки командной работы, межличностной коммуникации, принятия решений, лидерские качества: работа в малых группах; дискуссия; изучение и закрепление нового материала на интерактивной лекции; использование общественных ресурсов, социальные проекты и другие внеаудиторные методы обучения; обсуждение и разрешение проблем; деловые и ролевые игры; разбор конкретных ситуаций.

Количество часов занятий в интерактивных формах определено учебным планом.

Практическая подготовка при реализации дисциплины организуется путем проведения лекций и лабораторных работ, предусматривающих участие обучающихся в выполнении отдельных элементов работ, связанных с будущей

профессиональной деятельностью.

Внеаудиторная самостоятельная работа осуществляется в следующих формах:

– самостоятельное изучение теоретического материала (тем дисциплины);

– подготовка к лекциям и лабораторным занятиям;

– выполнение контрольной домашней работы и иных индивидуальных заданий;

– подготовка к мероприятиям текущего контроля;

– подготовка к промежуточной аттестации.

При организации самостоятельной работы необходимо, прежде всего, обратить внимание на ключевые понятия, несущие основную смысловую нагрузку в том или ином разделе учебной дисциплины.

1. Самостоятельное изучение тем дисциплины.

Для работы необходимо ознакомиться с учебным планом дисциплины и установить, какое количество часов отведено учебным планом в целом на изучение дисциплины, на аудиторную работу с преподавателем на лекционных и лабораторных занятиях, а также на самостоятельную работу. С целью оптимальной самоорганизации необходимо сопоставить эту информацию с графиком занятий и выявить наиболее затратные по времени и объему темы, чтобы заранее определить для себя периоды объемных заданий. Целесообразно начать работу с изучения теоретического материала, основных терминов и понятий курса и с письменных ответов на индивидуальные и тестовые задания.

2. Подготовка к лекционным и лабораторным занятиям.

Традиционной формой преподнесения материала является лекция. Курс лекций по предмету дает необходимую информацию по изучению закономерностей и тенденций развития объекта и предмета исследования изучаемой дисциплины. Лекционный материал рекомендуется конспектировать. Конспекты позволяют обучающемуся не только получить больше информации на лекции, но и правильно его структурировать, а в дальнейшем - лучше освоить.

Подготовка к лабораторным занятиям носит различный характер как по содержанию, так и по сложности исполнения. Многие лабораторные занятия требуют большой исследовательской работы, изучения дополнительной научной литературы. Прежде чем приступить к выполнению такой работы, обучающемуся необходимо ознакомиться обстоятельно с содержанием задания, уяснить его, оценить с точки зрения восприятия и запоминания все составляющие его компоненты. Результаты эксперимента, графики и т.д. следует стремиться получить непосредственно при выполнении работы в лаборатории. Лабораторная работа считается выполненной только в том случае, когда отчет по ней принят. Чем скорее составлен отчет после проведения работы, тем меньше будет затрачено труда и времени на ее оформление.

3. Выполнение домашней контрольной работы.

Контрольная работа является одним из основных видов самостоятельной работы, направленной на закрепление, углубление и обобщение знаний по дисциплине. Целью выполнения контрольной работы является формирование навыков самостоятельного творческого решения профессиональных задач. Задачами выполнения контрольной работы являются систематизация, закрепление, углубление и расширение приобретенных обучающимся знаний, умений и навыков по дисциплине. Обучающийся выполняет контрольную работу по утвержденной теме под руководством преподавателя.

4. Подготовка к мероприятиям текущего контроля.

В конце изучения каждой темы может проводиться тематическая контрольная работа, которая является средством текущего контроля оценки знаний. Подготовка к ней заключается в повторении пройденного материала и повторном решении заданий, которые рассматривались на занятиях, а также в выполнении заданий для самостоятельной работы.

5. Подготовка к промежуточной аттестации.

Подготовка к экзамену является заключительным этапом изучения дисциплины и является средством промежуточного контроля. Подготовка к экзамену предполагает изучение конспектов лекций, рекомендуемой литературы и других источников, повторение материалов лабораторных работ. В процессе подготовки к экзамену выявляются вопросы, по которым нет уверенности в ответе либо ответ обучающемуся не ясен. Данные вопросы можно уточнить у преподавателя на консультации, которая проводится перед экзаменом.

Приложение 1

## ФОНД ОЦЕНОЧНЫХ СРЕДСТВ для проведения промежуточной аттестации по дисциплине **Информатика и цифровые технологии в профессиональной деятельности**

Направление подготовки 23.05.01 Наземные транспортно-технологические средства Специализация " Технические средства агропромышленного комплекса " Квалификация инженер

#### **1. Описание назначения и состава фонда оценочных средств**

Настоящий фонд оценочных средств (ФОС) входит в состав рабочей программы дисциплины «Информатика и цифровые технологии в профессиональной деятельности» и предназначен для оценки планируемых результатов обучения - сформированности индикаторов достижения компетенций и опыта деятельности, характеризующих этапы формирования компетенций в процессе освоения дисциплины.

ФОС включает в себя оценочные материалы для проведения промежуточной аттестации в форме экзамена.

ФОС разработан на основании:

- федерального государственного образовательного стандарта высшего образования - специалитет по специальности 23.05.01 Наземные транспортно-технологические средства (приказ Минобрнауки России от 11.08.2020 г. № 935);

- основной профессиональной образовательной программы высшего образования по специальности 23.05.01 Наземные транспортно-технологические средства программы специалитета "Технические средства агропромышленного комплекса";

- Положения «О формировании фонда оценочных средств для промежуточной и итоговой аттестации обучающихся по образовательным программам высшего образования».

**2. Перечень компетенций с указанием этапов их формирования в процессе освоения образовательной программы**

- Способен решать профессиональные задачи с использованием методов, способов и средств получения, хранения и переработки информации; использовать информационные и цифровые технологии в профессиональной деятельности (ОПК-2);
- Способен применять инструментарий формализации инженерных, научно-технических задач, использовать прикладное программное обеспечение при расчете, моделировании и проектировании технических объектов и технологических процессов (ОПК-5);
- Способен понимать принципы работы современных информационных технологий и использовать их для решения задач профессиональной деятельности. (ОПК-7);
- Способен документально сопровождать процессы технического обслуживания, диагностирования и ремонта при эксплуатации наземных транспортно-технологических средств (ПК-6).

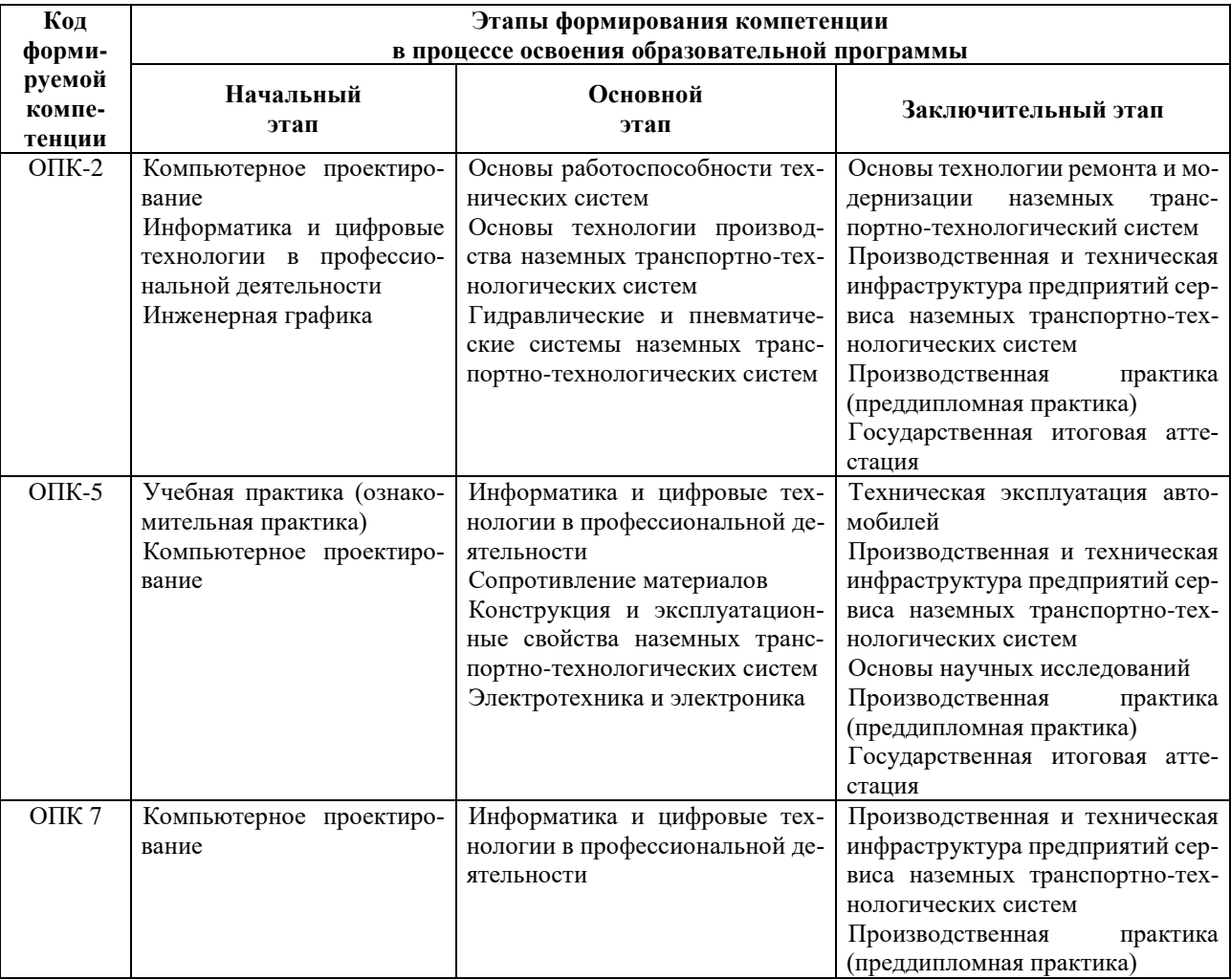

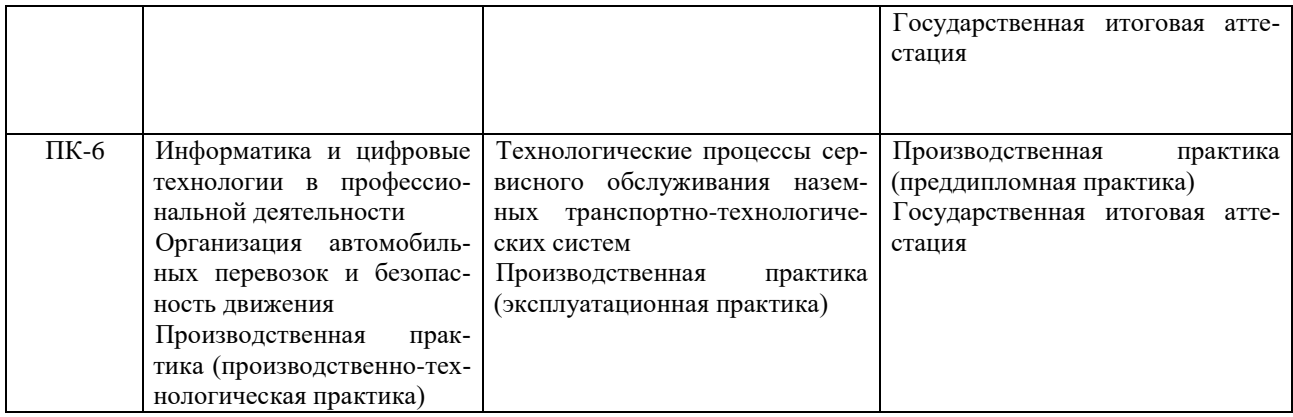

**3. Планируемые результаты освоения образовательной программы по дисциплине, выраженные через компетенции и индикаторы их достижений, описание шкал оценивания**

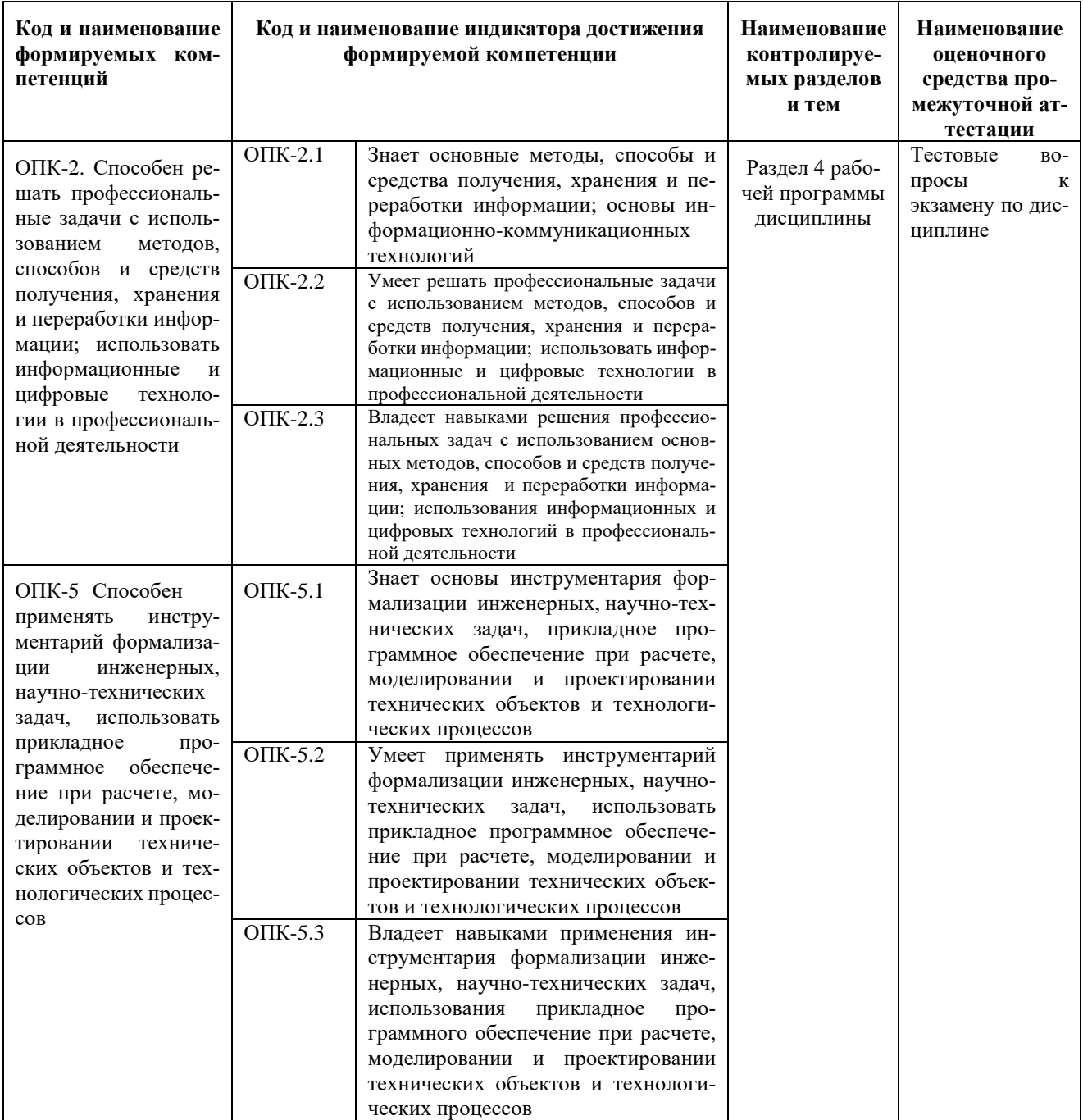

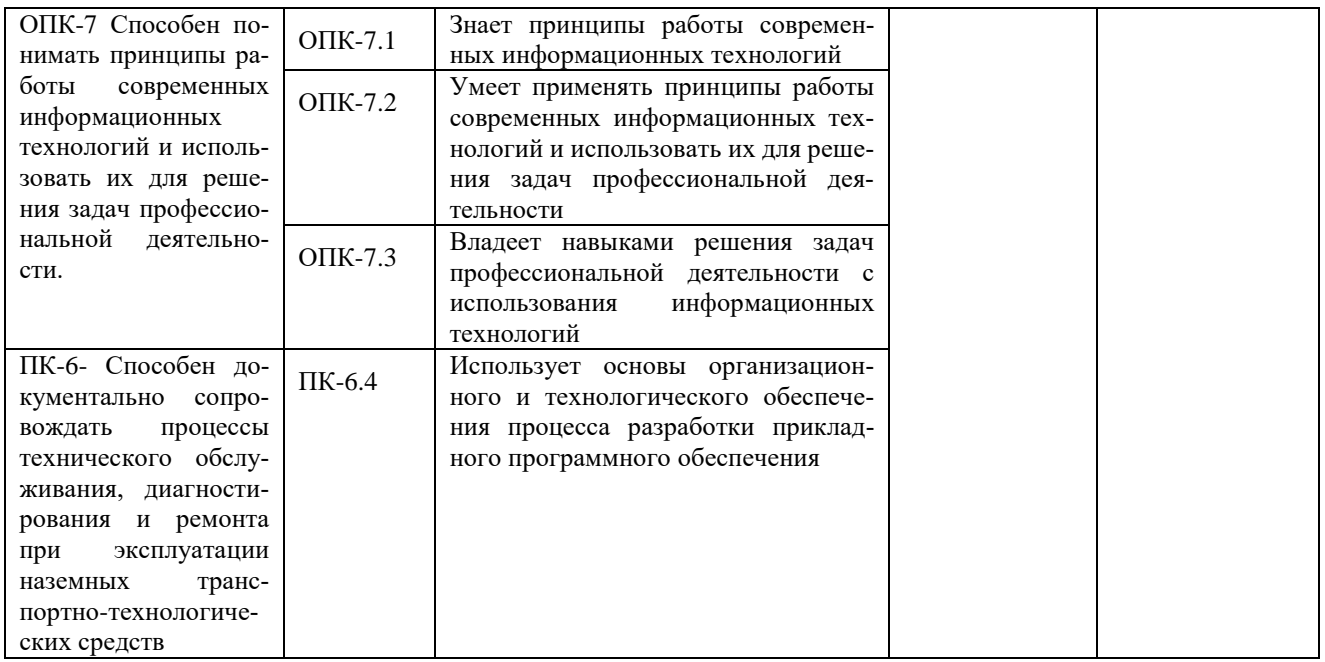

Для оценки сформированности соответствующих компетенций по дисциплине «Информатика и цифровые технологии в профессиональной деятельности» при проведении промежуточной аттестации в форме экзамена применяется следующая шкал

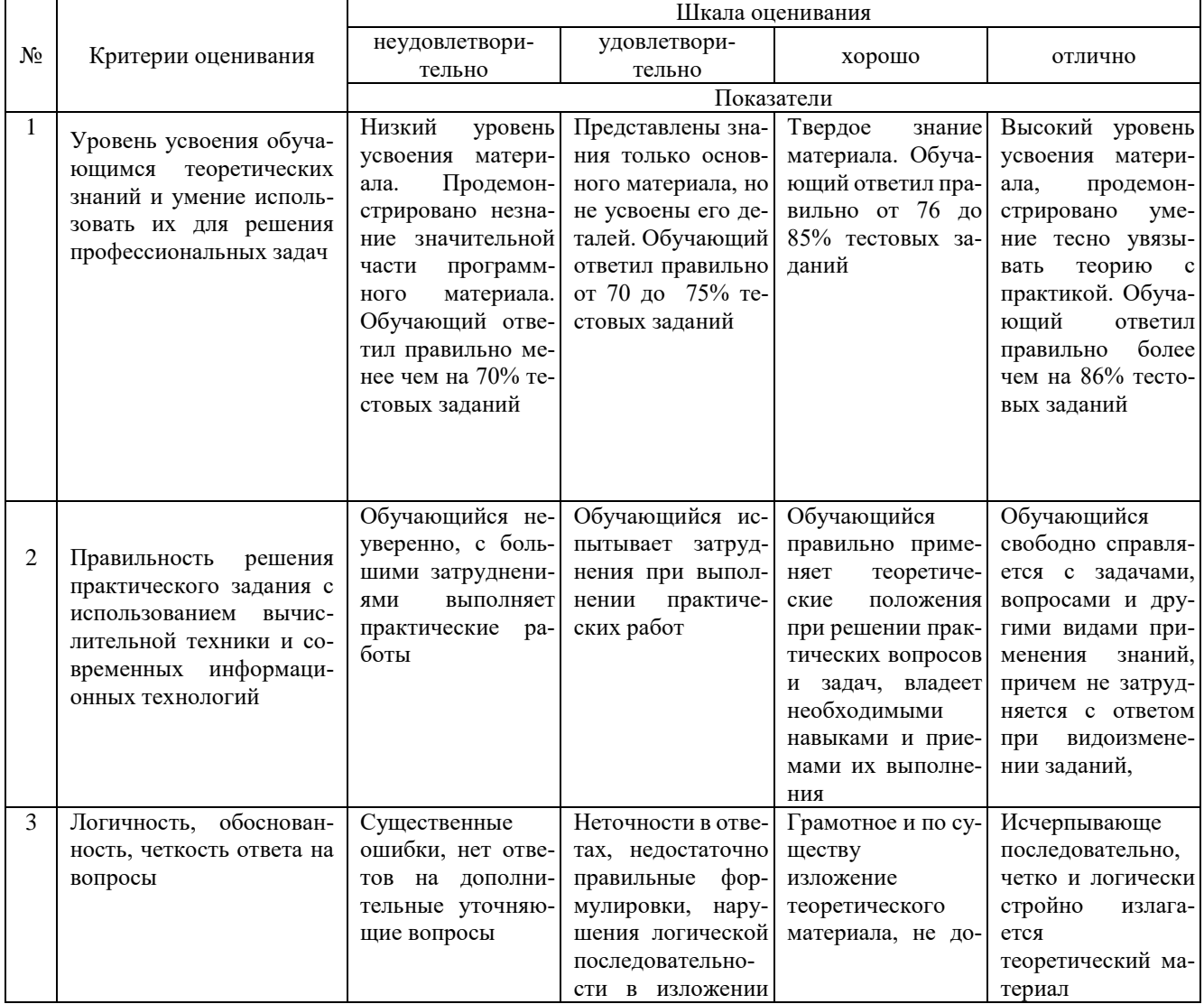

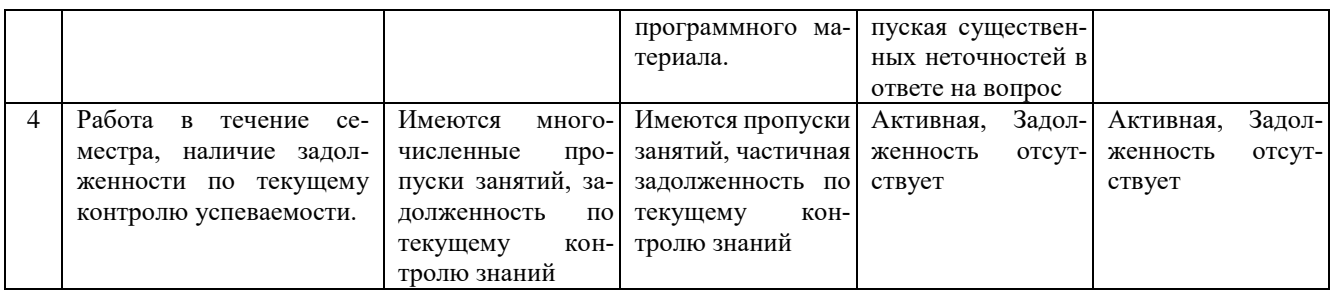

4. Типовые контрольные задания или иные материалы, необходимые для оценки знаний, умений, навыков и (или) опыта деятельности, характеризующих этапы формирования компетенций в процессе освоения образовательной программы

### Тестовые залания

### по дисциплине «Информатика и цифровые технологии в профессиональной деятельности» для промежуточной аттестации в форме экзамена

- 1. Способ поиска, обеспечивающий быстрый доступом к основным поисковым возможностям системы:  $(OIIK-5)$ 
	- а) Карточка поиска;
	- б) Правовой навигатор;
	- в) Стартовое окно:
	- Быстрый поиск.  $\Gamma$
- 2. Поиск справочно-правовой информации можно выполнить в системах: (ОПК-5)
	- а) Консультант Плюс и Гарант;
	- б) Гарант и MS Office Word:
	- в) Консультант Плюс и Open Office;
	- г) Колекс и MS Office Access.
	- В списке Истории поиска по Правовому навигатору может хранится: (ОПК-5)
	- только одно последнее значение поиска; a)
	- $6)$ не более 2 последних значений поиска;
	- $B)$ не более 20 последних значений поиска;
	- любое количество значений поиска.  $\Gamma$
	- Гиперссылка «Пресса и книги»: (ОПК-5)
	- знакомит пользователя с обширным блоком документов a)
	- $6)$ знакомит пользователей Консультанта Плюс с аналитическими обзорами по новым докумен-
- там

5.

6.

 $\overline{7}$ .

9.

 $\overline{3}$ .

 $\overline{4}$ .

### открывает перечень юридической и экономической информации из журналов и книг

- обеспечивает поиск информации по определённой тематике  $\Gamma$ )
- Для чего предназначен правовой навигатор: (ОПК-5)
- а) Для изучения документов;
- б) Быстрое получение всей дополнительной информации;
- в) Поиск информации по конкретному правовому вопросу;
- г) Сохранения результатов работы пользователя.
- В Технологии ПРОФ появились новые инструменты работы с текстом на правой панели в тексте

# документа: (ОПК-5)

 $\bf{R}$ 

- а) Справка;
	- б) Обзор изменений документа;
	- в) Оглавление;
	- г) Редакции.
	- Карточка поиска не содержит поле: (ОПК-5)
		- а) Предметный классификатор
		- б) Договаривающиеся стороны
		- в) Тип локумента
		- г) Быстрый поиск

8. Организованный социально-экономический и научно-технический процесс создания оптимальных условий для удовлетворения информационных потребностей и реализации прав граждан - это: (ОПК-5)

## а) информатизация общества;

- б) информационная технология;
- в) информационная культура;
- г) информация производства.
- Информационное общество это: (ОПК-5)
- а) система национальных, общественных организаций и учреждений;

#### **б) общество, в котором большинство работающих заняты производством, хранением, переработкой и реализацией информацией;**

- в) общество, характеризующееся высокой степенью открытости, доступности;
- г) общество, в котором реализуются информационные потребности и права граждан.
- 10. Информационная услуга это: (ОПК-5)
	- а) отдельные документы или массивы доказательств в информационных системах;
	- **б) деятельность, ориентированная на удовлетворение информационных потребностей пользова-**

#### **телей;**

- в) совокупность способов и приемов хранения, передачи и обработки информации;
- г) умение целенаправленно работать с информацией.
- 11. Совокупность данных сформулированных производителями для распространения в вещественной

# и невещественной формах – это: (ОПК-2)

- **а) информационный продукт;**
- б) информационная услуга;
- в) информационное общество;
- г) информационная культура.
- 12. Информация это: (ОПК-2)
	- а) сведения, которые известны пользователю;
	- **б) сведения об объектах и явлениях окружающей среды, которые являются новыми для поль-**

## **зователя;**

- в) отдельные документы или массивы доказательств в информационных услугах;
- г) отдельные документы или массивы доказательств в информационных системах.
- 13. Сведения, которые известны пользователю это: (ОПК-2)

#### **а) данные;**

- б) информация;
- в) информационные ресурсы;
- г) банки данных.
- 14. Информацию, отражающую истинное положение вещей, называют: (ОПК-2)
	- а) полезной;
	- б) актуальной;
	- в) полной;

#### **г) достоверной.**

- 15. Расположите единицы измерения информации в порядке возрастания: 1) Мегабайт; 2) Килобайт; 3) Байт; 4) Гигобайт: (ОПК-2)
	- а) 1,2,3,4;
	- **б) 3,2,1,4;**
	- в) 2,1,4,3;
	- г) 4,2,3,1.

16. За минимальную единицу количества информации принимается: (ОПК-2)

- а)Килобайт;
- а) Мегабит;
- б) Байт;
- **в) Бит.**

17. Умение целенаправленно работать с информацией и использовать для её получения обработки и передачи компьютерные технологии называется информационной: (ОПК-2)

- **а) культурой;**
- б) технологией;
- в) системой;
- г) услугой.

18. Комплекс программ, предназначенных для управления аппаратной частью компьютера, программным обеспечением, а так же их взаимодействия между собой и пользователем называется: (ОПК-1)

### **а) операционная система;**

- б) пакет прикладных программ;
- в) драйверы устройств;
- г) специальные программы.

19. Расположите операционные системы в порядке появления: 1) Windows 7, 2) Windows NT 3) Windows 2000, 4) Windows Vista: (ОПК-2)

- а) 1, 2, 3, 4;
- б) 2, 3, 4, 1;
- **в) 3, 2, 4, 1;**
- г) 4, 1, 2, 3.
- 20. Листрибутив это (ОПК-2)
	- а) совокупность байтов, выделяющих файл из множества других файлов;
- это комплект файлов для установки операционной системы;  $\mathbf{b}$
- это важнейший элемент любого персонального компьютера;  $R$ )
- $\Gamma$ название значка объекта в Windows.

21. Для решения поставленных профессиональных задач какой информационный процесс обеспечивает сканер  $(OIIK-7)$ :

#### а). ввод информации

## б). обработка информации

- в). хранение информации
- г). преобразование информации

22. Соответствие информации уровню технических, программных и интеллектуальных возможностей пользователя – это (ОПК-7)

- актуальность информации  $a<sub>1</sub>$
- доступности информации b.
- полезность информации  $\mathbf{c}$ .
- оперативность информации  $d$ .

23. При использовании информационно-коммуникационных технологий и программного обеспечения, используемого для управления интернет-провайдер - это (ОПК-7)

- организация, обеспечивающая выход в Интернет на коммерческой основе для любого желающего a.
- $<sub>b</sub>$ .</sub> супер-ЭВМ, обслуживающая работу сети Интернет
- контрагенты  $\mathbf{c}$ .
- $d$ . федеральные органы власти
- 24. К какой категории доступа можно отнести персональные данные (ОПК-7)
- общедоступные a.
- обшественные  $\mathbf{h}$
- данные для общего пользования  $\mathbf{c}$ .
- d. ланные ограниченного лоступа
- 25. Информационный поток это (ОПК-7)

#### Совокупность перемещаемых массивов данных  $\mathbf{a}$

- Организованная совокупность реквизитов и показателей b.
- $\mathbf{c}$ . совокупность документов
- $d$ . совокупность данных
- 26. К техническому обеспечению информационных технологий относят (ОПК-7)
- принтеры a.
- обработку информации  $<sub>b</sub>$ </sub>
- обработку данных  $\mathbf{c}$ .
- $d.$ документ
- 27. К программному обеспечению информационных технологий относят (ОПК-7)
- обработку данных a.
- $<sub>b</sub>$ .</sub> массивы документов
- компьютерные сети  $\mathbf{c}$

#### $\mathbf{d}$ компьютерные программы

28. Кодирование информационных объектов предусматривает (ОПК-7)

- построение дерева классификаций a.
- b. обозначения исходного множества объектов знаком или группой знаков
- обработку данных c.
- d. сохранение информации

29. Укажите последовательность добавления эффекта анимации, чтобы текст появился на экране и потом исчез 1) Выход; 2) Вкладка Анимация; 3) Вход; 4) Добавить эффект; 5) Настройки анимации 6) Добавить эффект; 7) Вылет за край листа; 8) Вылет (ОПК-7)

- 2,5,6,3,8,4,1,7  $a<sub>z</sub>$
- $<sub>b</sub>$ </sub>  $3,4,2,1,6,8,7,5$
- 1.4.5.2.3.6.8.7  $\mathcal{C}$
- $\mathsf{d}$ 5.2.1.3.4.7.8.6

30. За время своего существования цивилизация пережила информационных революций (ОПК-7):

- a.  $\mathbf{8}$
- 6  $<sub>b</sub>$ </sub>
- 9  $\mathbf{c}$ .  $\overline{7}$
- $\mathbf{d}$ .

31. Технологии проникают во множество отраслей. FinTech — это цифровые технологии в сфере финансов. HealthTech — технологии в медицине. А инновационные проекты в какой области деятельности обозначаются как MarTech: (ПК-6)

- $\mathbf{a}$ ритейл
- маркетинг  $\mathbf{h}$ .
- $\mathbf{c}$ . морские грузоперевозки
- $\mathsf{d}$ сельское хозяйство

32. Что из перечисленного не отнесено к нейротехнологиям и искусственному интеллекту в федеральном проекте «Цифровые технологии»: (ПК-6)

#### интерфейсы обратной связи  $a<sub>z</sub>$

- $\mathbf{h}$ компьютерное зрение
- системы поддержки принятия решений  $\mathcal{C}$ .
- $\mathbf{d}$ . нейропротезирование

33. Как называется хранилище, в котором данные размещаются и сохраняются на многочисленных распределенных в сети серверах, предоставляемых в пользование клиентам: (ПК-6)

#### пользовательское  $\mathbf{a}$

- облачное b.
- DaaS  $\mathbf{c}$ .

**DaS** d.

34. Инструменты анализа данных с «вшитыми» моделями (ПК-6)

- a. Word
- $<sub>b</sub>$ </sub> **SPSS**
- $\mathbf{c}$ . Python
- $d$ . Data

35. Созданный техническими средствами мир (объекты и субъекты), передаваемый человеку через его ощущения: зрение, слух, обоняние, осязание - это (ПК-6)

- всеобщий интернет  $\mathbf{a}$
- $\mathbf{h}$ аддитивное производство
- c. виртуальная реальность
- d. инновационная экосистема
- 36. Цифровые технологии это (ПК-6)

дискретная система, которая базируется на способах кодирования и трансляции информационных a. данных, позволяющих решать разнообразные задачи за относительно короткие отрезки времени. в. технология создания умных программ и машин, которые могут решать творческие задачи и генерировать новую информацию на основе имеющейся

#### $\mathbf{h}$ . совокупность методов и средств практического решения инженерных задач с помощью компьютерной техники и прикладных информационных технологий, среди которых особое место занимают системы автоматизированного проектирования

технология создания умных программ и машин, которые могут решать творческие задачи и генериc. ровать новую информацию на основе имеющейся

совокупность методов и средств практического решения инженерных задач с помощью компьютер $d.$ ной техники и прикладных информационных технологий, среди которых особое место занимают системы автоматизированного проектирования

37. Сферы применения цифровых технологий (ПК-6)

- во всех отраслях экономики  $\mathbf{a}$
- $<sub>b</sub>$ </sub> только в отдельных отраслях
- $C_{\cdot}$ нигде не применяется
- $\mathbf{d}$ только в сельском хозяйстве

### 38.В России была создана Глобальная навигационная спутниковая система (ГЛОНАСС) в (ПК-6)

- $1995<sub>r</sub>$ a.
- b.  $2002r$
- $2004 r$  $\mathbf{c}$ .
- $2010r$  $\mathbf{d}$ .
- 39. Справочные системы имеют возможности (ПК-6)
- текстовых процессоров  $\mathbf{a}$ .
- графических редакторов  $<sub>b</sub>$ </sub>
- СУБД  $\mathbf{e}$
- 4. электронных таблиц  $\sigma$

40. К системам управления базами данных (СУБД) относится (ПК-6)

- MS Excel a.
- **MS Access** b.
- MS Word  $\mathbf{c}$ .
- MS Publisher  $\mathbf{d}$ .

#### Вопросы для подготовки к экзамену по дисциплине

### «Информатика и цифровые технологии в профессиональной деятельности»

- $\mathbf{1}$ . Информация понятие, виды, единицы измерения информации.
- $2^{1}$ Свойства информации и методы её измерения.
- Этапы развития информационных технологий. 3.
- 4. Аппаратные средства персонального компьютера.
- 5. Процессор, понятие, виды и их характеристики.
- 6. Оперативная память понятие и её назначение.
- 7. Мониторы понятие, виды, характеристики.
- 8. Принтеры понятие виды, характеристики.
- 9. Винчестеры понятие виды, характеристики.
- 10.Виды компьютерных мышей их достоинства и недостатки
- 11.Системные программные средства, понятие, виды, применение.
- 12. Прикладные программы понятие виды, применение
- 13. Операционные системы, понятие, виды.
- 14. Операционная система Windows понятие версии, отличия, применение.
- 15. Файловые системы, понятие файла, его характеристики.
- 16.Ярлык и его свойства, путь доступа к файлу или папке.
- 17.Стандартные программы в операционной системе и их назначение.
- 18.Служебные программы и их назначение.
- 19. Текстовые редакторы понятие, их виды отличия, применение.
- 20. Текстовые процессоры понятие, их виды отличия, применение.
- 21. Назначение электронной таблицы Excel.
- 22. Построение диаграмм в текстовом процессоре.
- 23. Табличные процессоры, понятие, их виды, отличия, применение.
- 24.Системы управления базами данных основные понятия и определения, этапы создания базы данных.
- 25. Типы запросов в базе данных..
- 26. Понятие формы в базе данных.
- 27. Понятие отчёта в базе данных.
- 28.Компьютерная графика, понятие, виды, применение.
- 29.Компьютерные сети, понятие, виды, области применения.
- 30. Понятие Интернета и его применение.
- 31.Службы в сети Интернет и их назначением.
- 32.Способы передачи информации в Интернет.
- 33. Информационная безопасность. Методы защиты информации.
- 34.Средства защиты информации.
- 35. Компьютерные вирусы и особенности их проявления.
- 36. Современные антивирусные программы, их достоинства и применение.
- 37. Способы сохранения информации.
- 38. Современные языки программирования.
- 39. Арифметические операции с двоичными числами в ЭВМ.
- 40. Перевод чисел из одной системы в другую.
- 41. Логические операции в ЭВМ.
- 42. Компьютерные сети, понятие виды,
- 43. Способы классификации компьютерных сетей
- 44. Виды модемов
- 45. Векторное кодирование

#### **5. Методические материалы, определяющие процедуры оценивания знаний, умений, навыков и (или) опыта деятельности, характеризующих этапы формирования компетенций.**

Процедура оценивания сформированности индикаторов достижения компетенций при проведении промежуточной аттестации по дисциплине «Информатика и цифровые технологии в профессиональной деятельности» проводится в форме экзамена.

Порядок организации и проведения промежуточной аттестации обучающегося, форма проведения, процедура сдачи экзамена, сроки и иные вопросы определены Положением о порядке организации и проведения текущего контроля успеваемости и промежуточной аттестации обучающихся.

Процедура оценивания сформированности индикаторов достижения компетенций при проведении экзамена по дисциплине «Информатика и цифровые технологии в профессиональной деятельности» проводится путем письменного или компьютерного тестирования обучающихся:

- обучающемуся выдается вариант письменного или компьютерного теста (система Moodle);
- в определенное время (в среднем 2 минуты на 1 тестовое задание) обучающийся отвечает на 30 вопросов теста, в котором представлены все изучаемые темы дисциплины;
	- по результатам ответов на тестовые задания выставляется оценка согласно установленной шкале оценивания.

Для подготовки к экзамену рекомендуется использовать лекционный и практический материал по дисциплине, литературные источники рекомендованные в рабочей программе дисциплины.

## ФОНД ОЦЕНОЧНЫХ СРЕДСТВ для проведения текущего контроля успеваемости по дисциплине **Информатика и цифровые технологии в профессиональной деятельности**

Направление подготовки 23.05.01 Наземные транспортно-технологические средства Специализация " Технические средства агропромышленного комплекса " Квалификация инженер

#### **1. Описание назначения и состава фонда оценочных средств**

Настоящий фонд оценочных средств (ФОС) входит в состав рабочей программы дисциплины «Информатика и цифровые технологии в профессиональной деятельности» и предназначен для оценки планируемых результатов обучения - сформированности индикаторов достижения компетенций и опыта деятельности, характеризующих этапы формирования компетенций в процессе освоения дисциплины.

#### **2. Перечень компетенций, формируемых при изучении дисциплины**

#### **Универсальные компетенции:**

- Способен решать профессиональные задачи с использованием методов, способов и средств получения, хранения и переработки информации; использовать информационные и цифровые технологии в профессиональной деятельности (ОПК-2);

- Способен применять инструментарий формализации инженерных, научно-технических задач, использовать прикладное программное обеспечение при расчете, моделировании и проектировании технических объектов и технологических процессов (ОПК-5);

- Способен понимать принципы работы современных информационных технологий и использовать их для решения задач профессиональной деятельности. (ОПК-7);

- Способен документально сопровождать процессы технического обслуживания, диагностирования и ремонта при эксплуатации наземных транспортно-технологических средств (ПК-6).

#### **3. Банк оценочных средств**

Для оценки сформированности индикаторов достижения компетенций и опыта деятельности, характеризующих этапы формирования компетенций в процессе освоения дисциплины «Информатика и цифровые технологии  $\overline{u}$  поделенальности» используются следующие оценочные с

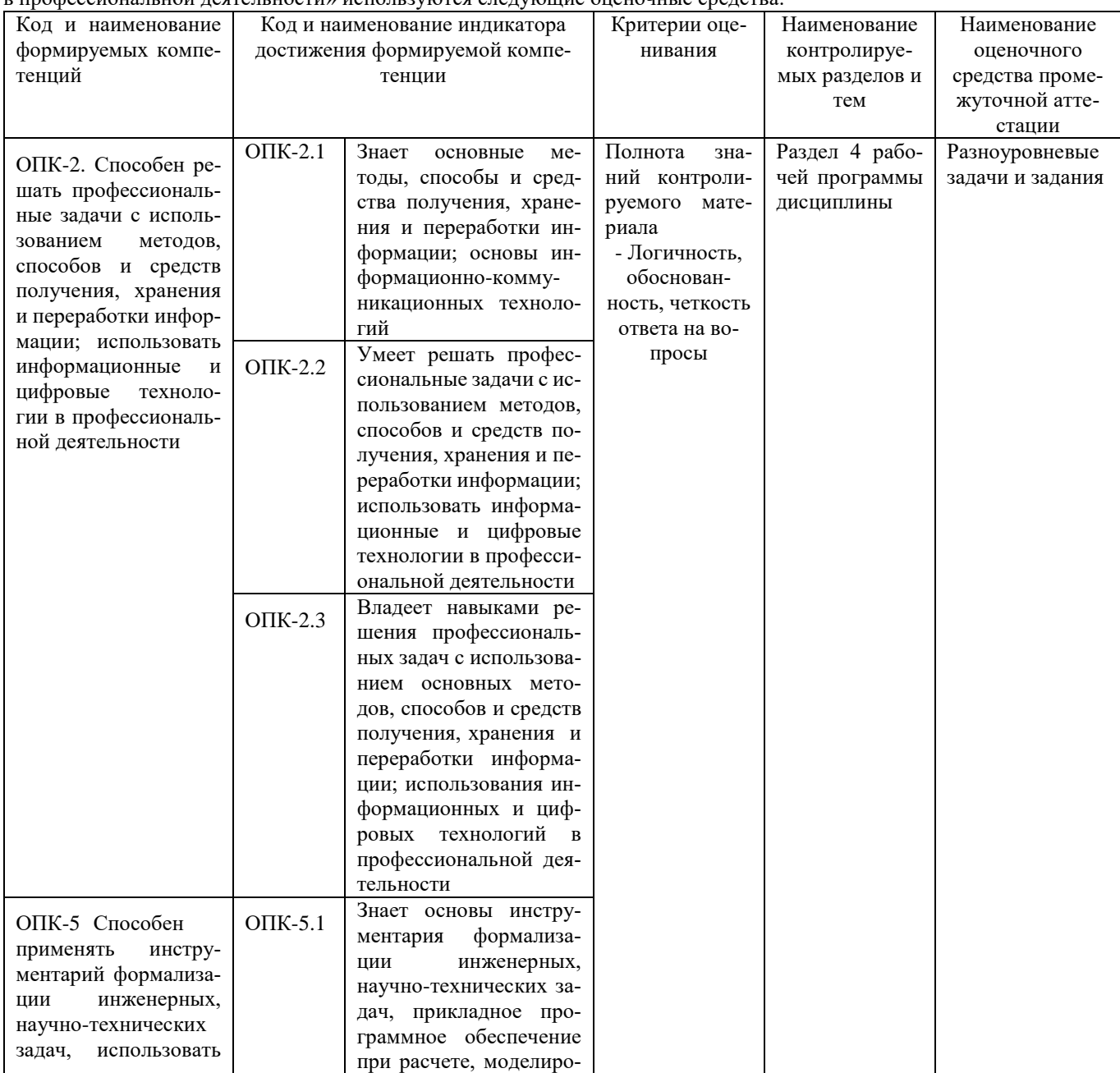

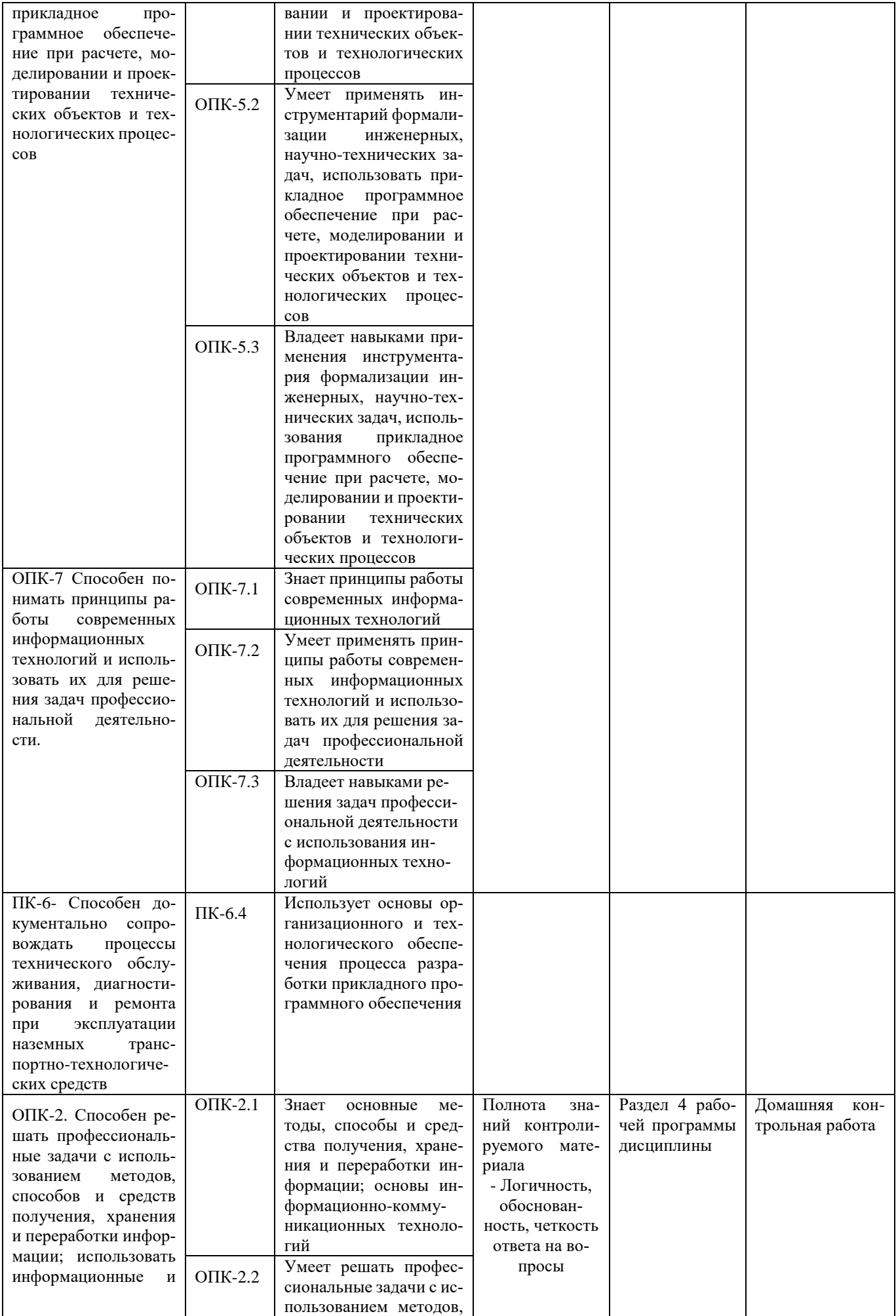

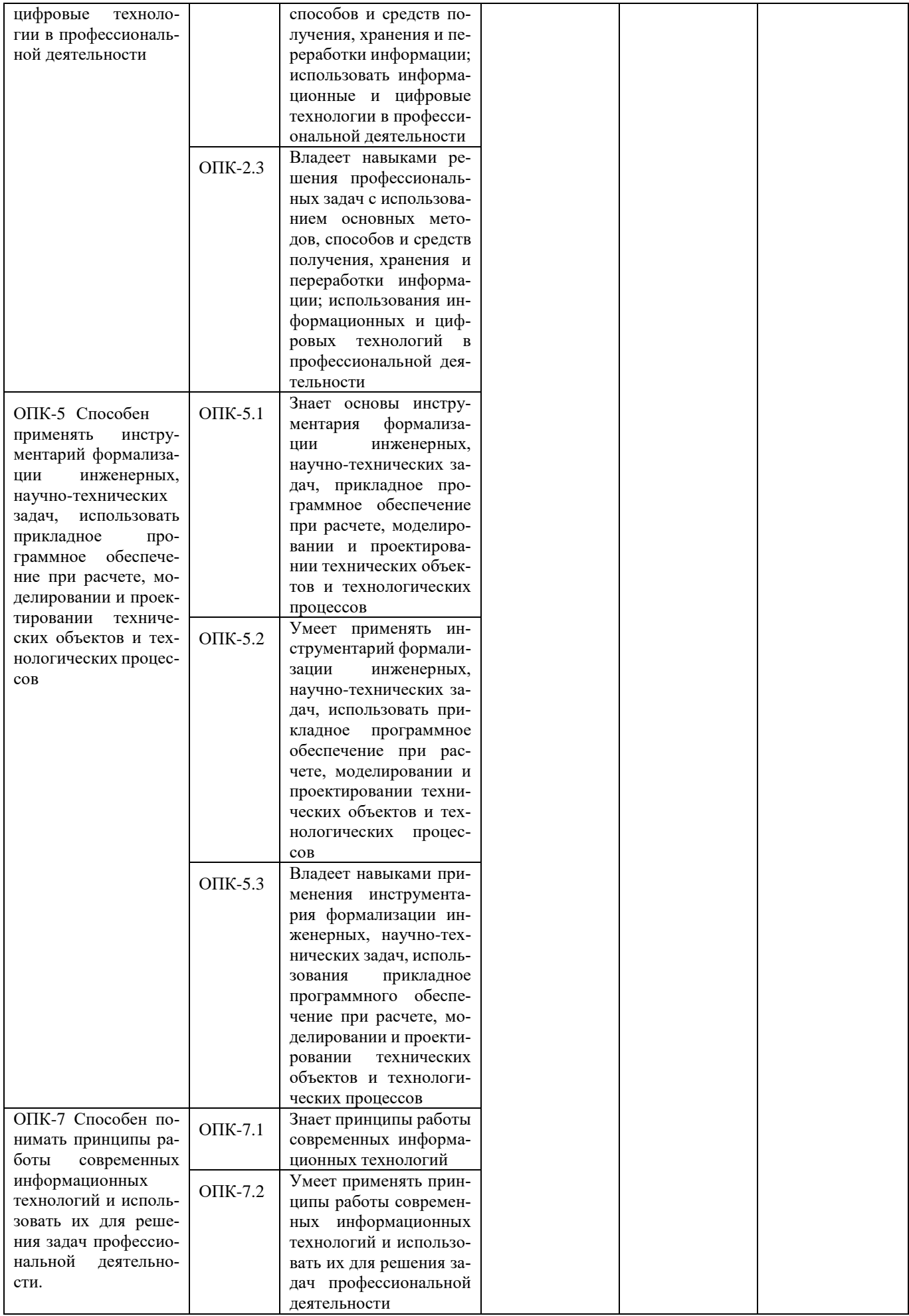

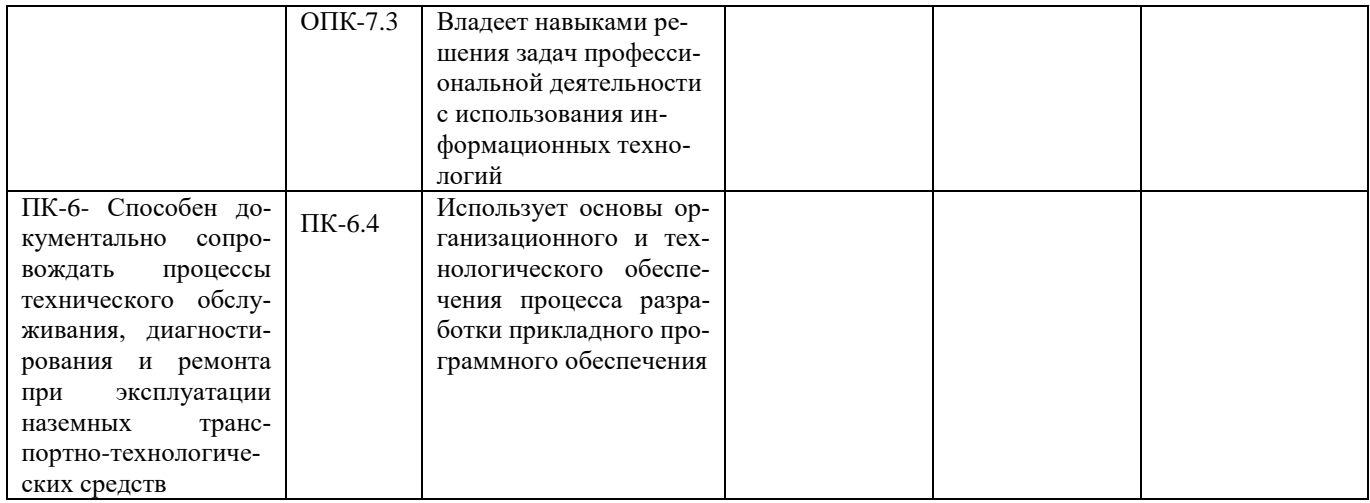

# Разноуровневые задачи и задания для проведения текущего контроля знаний

### по дисциплине «Информатика и цифровые технологии в профессиональной деятельности»

Текущий контроль в форме практических заданий предназначен определения уровня оценки сформированности индикаторов достижения компетенций и опыта деятельности в процессе изучения дисциплины обучающимися очной формы обучения.

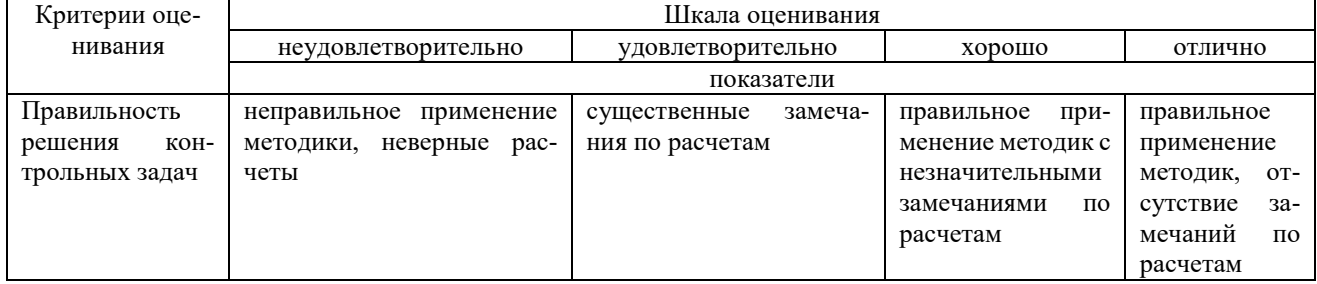

#### Типовые задачи для проведения текущего контроля знаний

### Задача1

Выполнение практических заданий с помощью текстового процессора

# $\blacksquare$ Залача 2

### Выполнение практических заданий с помощью табличного процессора

1. Создайте новую книгу с именем СР 2+Ваша фамилия и сохраните в личной папке, созданной ранее под именем Excel+Ваша фамилия+Ваша группа.

2. На Листе 1 задайте имя Задание 1 создайте таблицу по образцу:

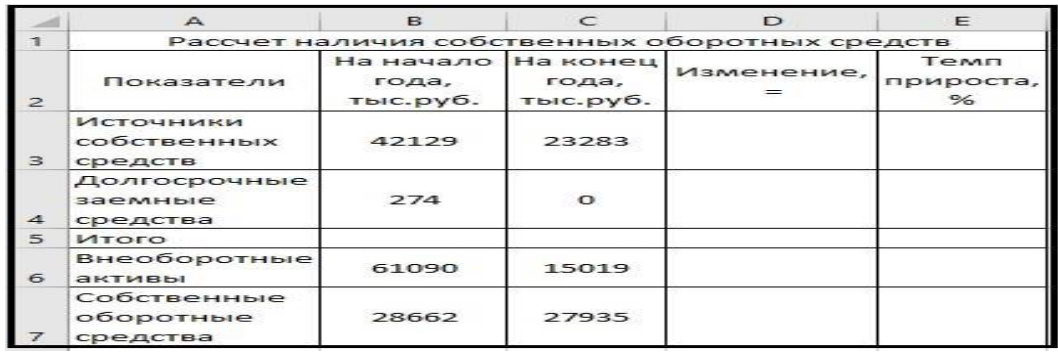

Рисунок 1 – Таблица Расчет наличия собственных средств

- 3. Выполните необходимые вычисления в таблице по формулам:
- Изменение=На конец года-На начало года;
- Темп прироста=Изменение/На начало года
- Темп роста=На конец/На начало года
- 4. Выполните отображения числовых данных таблицы до двух знаков после запятой.

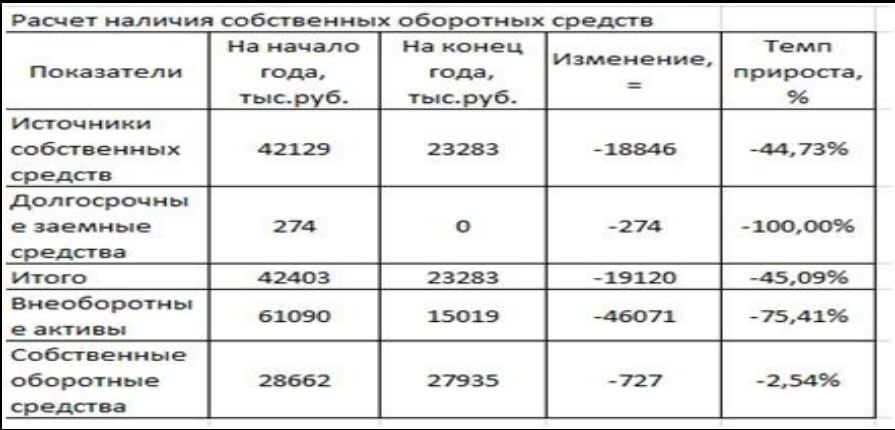

#### Рисунок 2 – Вычисления

5. Выполните форматирование таблицы на ваше усмотрение.

6. Отрицательные значения числовых данных выделите красным шрифтом, используя условное форматирование.

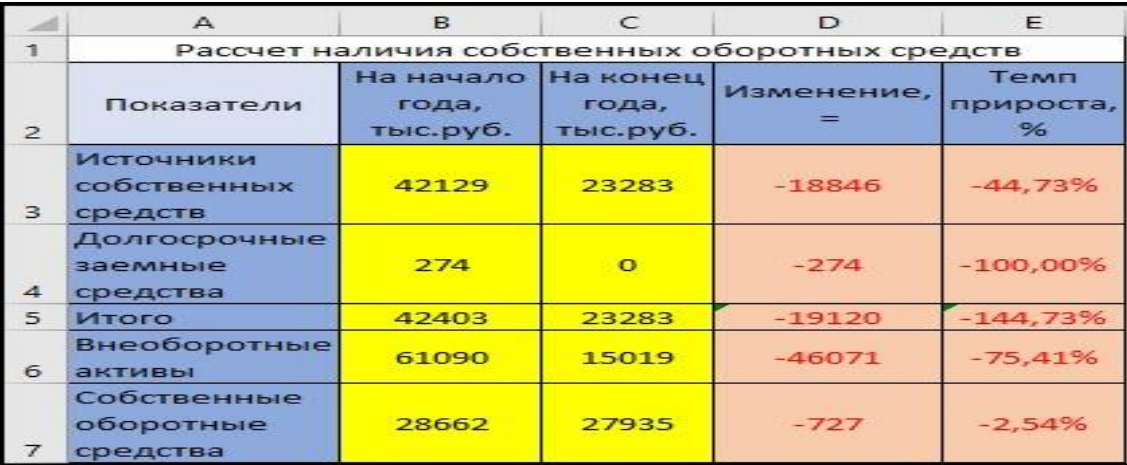

#### Рисунок 3 – Условное форматирование

#### **Методические материалы, определяющие процедуру оценивания**

Процедура оценивания знаний, умений и навыков при проведении текущего контроля успеваемости по дисциплине в форме практической задачи определяется следующими методическими указаниями:

- Практическая задача проводится после изучения соответствующей темы дисциплины
- при подготовке к практической задаче обучающимся рекомендуется использовать лекционный и практический материал по дисциплине, литературные источники и электронные ресурсы
- обучающемуся выдается вариант письменного задания, работа выполняется в течение ограниченного времени

#### (не более 2 академических часов)

• по результатам проверки преподавателем выставляется оценка согласно установленной шкалы оценивания

#### **Домашняя контрольная работа**

#### по дисциплине «**Информатика и цифровые технологии в профессиональной деятельности**»

Текущий контроль в форме домашней контрольной работы предназначен для самостоятельного изучения отдельных вопросов теоретического материала и практического выполнения заданий обучающихся заочной формы обучения. Результаты текущего контроля в форме **домашней контрольной работы** оцениваются посредством интегральной (целостной) двухуровневой шкалы:

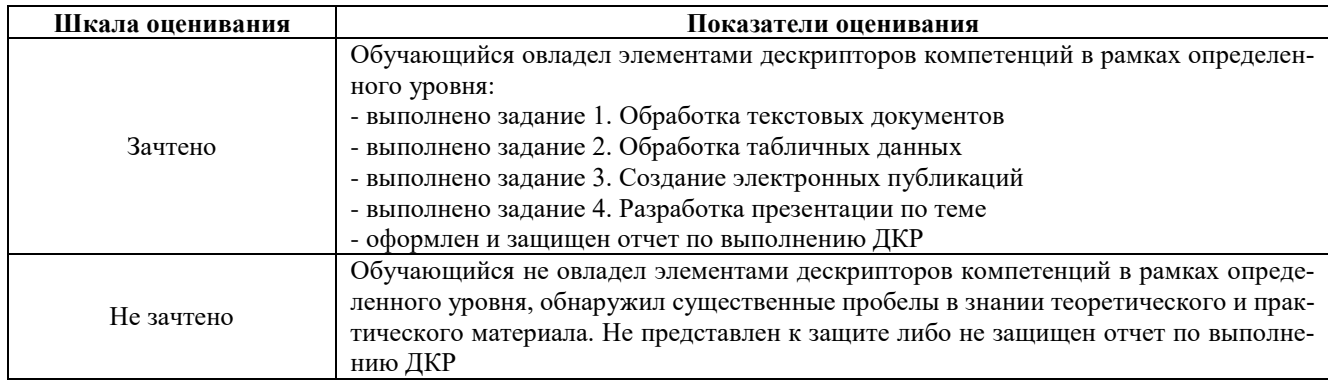

**Типовые задания для домашней контрольной работы для проведения текущего контроля знаний** 

Задание для контрольной работы включает 4 практических заданий. Номера вопросов выбираются в соответствии с вариантом, номер которого определяется по списку студентов в группе.

Залание 1. Обработка текстовых локументов

#### 1. Набрать текст и отформатировать по образцу

Полностью провалилась затея министра внутренних делГермании запускать шпионские молули в компьютеры криминальных личностей

Отныне несанкционированпроникновения в персональные ный компьютер человека, подозреваемого в совершении преступления, приравниваются к самовольному обыску без ордера. Подобная тактика была взята на вооружение немецкой полицией с прошлого года для скрытого слежения за Internet AKTHBHOCTLIO потенциальных нарушителей зако-

2. Выполнить расчет среднего значения.

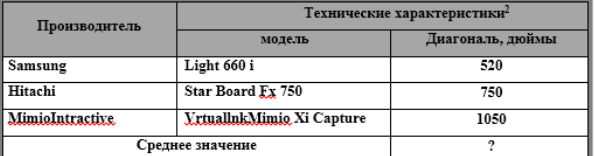

3. С помощью редактора формул набрать следующие уравнения:

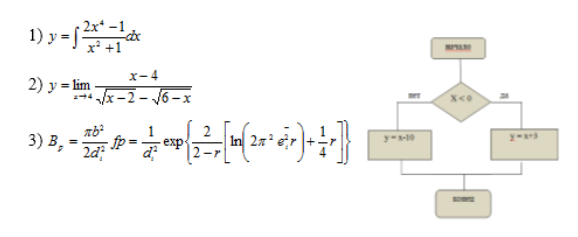

-<br><sup>2</sup> Компьютерный ежедневник UPGrade #42.

 $25$ 

ОАО ПЛЕМЗАВОД «Октябрьский»

#### 4. Варианты третьих заданий«Создание электронных публикаций»

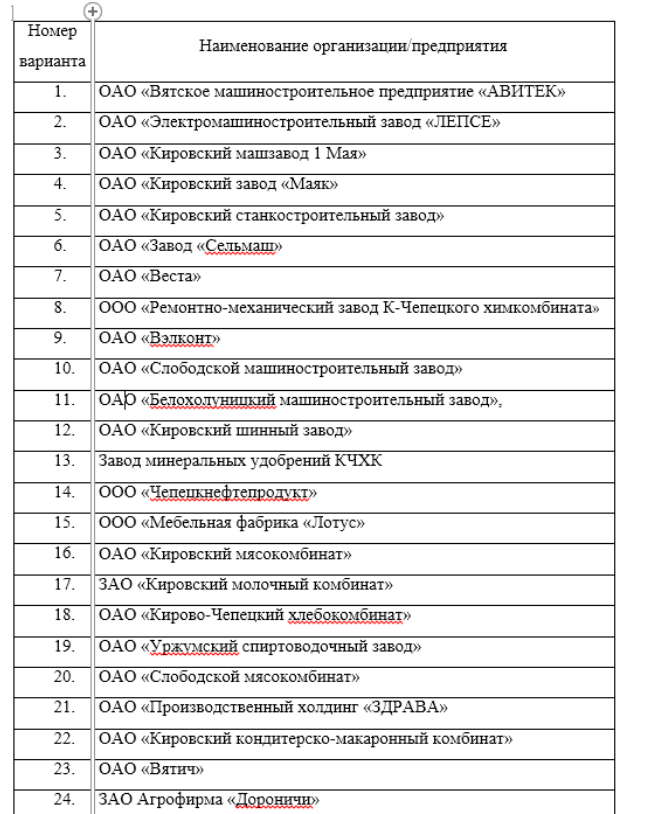

#### Задание 2. Обработка показателей деятельности агрофирмы

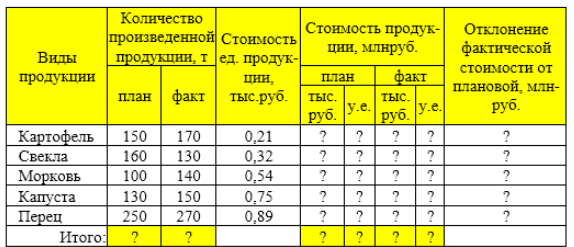

 $Kypc, y.e.$  27.5

1 Построить таблицу, выполнить формат по образцу.

Определить значения ячеек, отмеченные как расчетные.

3 Выполнить сортировку таблицы, расположив все записи по убыванию стоимости единицы продукции.

4 Найти максимальное и минимальное значения количества произвеленной продукции по плану, используя статистические функции

лоп продукции по плану, постоянно поставление и составление по 5 С помощью фильтра отобрать и скопировать на новый лист данные по<br>произведенной продукции, стоимость которой по факту меньше среднего знаyeuwg

..<br>6 Используя условное форматирование, выделить значения первых 30% .<br>фактической стоимости произведенной продукции в руб.<br>7 Построить диаграмму по образцу:

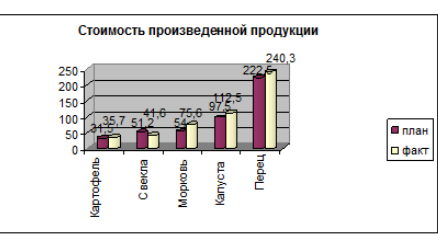

#### Порядковый Вопрос номер варианта  $\overline{1}$ Классификация вычислительных систем  $\overline{2}$ Общие принципы построения ЭВМ Дж.фон Неймана  $\overline{\mathbf{3}}$ Типы и свойства информации  $\overline{4}$ Устройства ввода информации  $\overline{5}$ Устройства вывода информации Устройства хранения информации  $\overline{6}$ Прикладные программные средства  $\overline{8}$ Программы-утилиты  $\overline{9}$ Операционные системы  $\overline{10}$ Файловые системы  $\overline{11}$ Средства и методы защиты информации  $\overline{12}$ История развития компьютерных сетей  $\overline{13}$ История развития средств вычислительной техники  $\overline{14}$ Правовые аспекты защиты информации  $\overline{15}$ Топология локальных сетей  $\overline{16}$ Протоколы передачи данных  $\overline{17}$ Аппаратное обеспечение сетей  $\overline{18}$ Программное обеспечение сетей  $\overline{19}$ Электронная коммерция  $\overline{20}$ Электронные платежные системы  $\overline{21}$ Интернет-технологии в коммерческой деятельности  $\overline{22}$ Облачные технологии 23 Интернет-реклама 24. Интернет-банкинг  $\overline{25}$ Дистанционное обучение в Интернет

#### 5. Варианты четвертых заданий«Теоретические вопросы»

#### Методические материалы, определяющие процедура оценивания

Процедура сформированности индикаторов достижения компетенций и опыта деятельности в процессе изучения дисциплины при проведении текущего контроля знаний в форме домашней контрольной работы определяется следующими методическими указаниями:

выполнение контрольной работы проводится в аудиториях, отведенных для самостоятельной работы обучающихся, либо в домашних условиях.

 выполнение домашней контрольной работы (ДКР) осуществляется в соответствии с вариантом, номер которого определяется по списку студентов в группе;

В процессе выполнения ДКР оформляется отчет, включающий следующие разделы:

- Титульный лист
- Оглавление
- Введение
- Задание 1. Обработка текстовых документов
- Задание 2. Обработка табличных данных
- Задание 3. Создание электронных публикаций
- Задание 4. Разработка презентации по теме
- Заключение
- Библиографический список

Требования к структуре, оформлению домашней контрольной работы, критерии ее оценки, процедура защиты размещены в учебно-методическом пособии.

Отчет по ДКР принимается в сброшюрованном печатном виде на листах формата А4 (210\*297), и в электронном виде, например, на оптических носителях, вместе с электронными версиями составляющих работы, т.е. заданиями, выполненными в текстовых редакторах/процессорах.

Осуществляется проверка отчета по ДКР, указываются замечания, требующие доработки. Если замечаний нет, на титуле отчета прописывается «К защите». В противном случае на титуле отчета прописывается «На доработку» и выдается обучающемуся. В журнале преподаватель делает соответствующие записи.

Затем осуществляется защита ДКР в режиме «Вопрос-Ответ» по содержанию ДКР. (Повторная распечатка ДКР после доработки замечаний не требуется.)

 $\overline{\phantom{a}}$ 

# ОПИСАНИЕ МАТЕРИАЛЬНО-ТЕХНИЧЕСКОЙ БАЗЫ ПО ДИСЦИПЛИНЕ

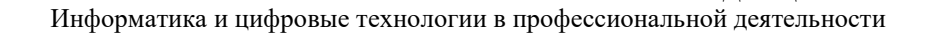

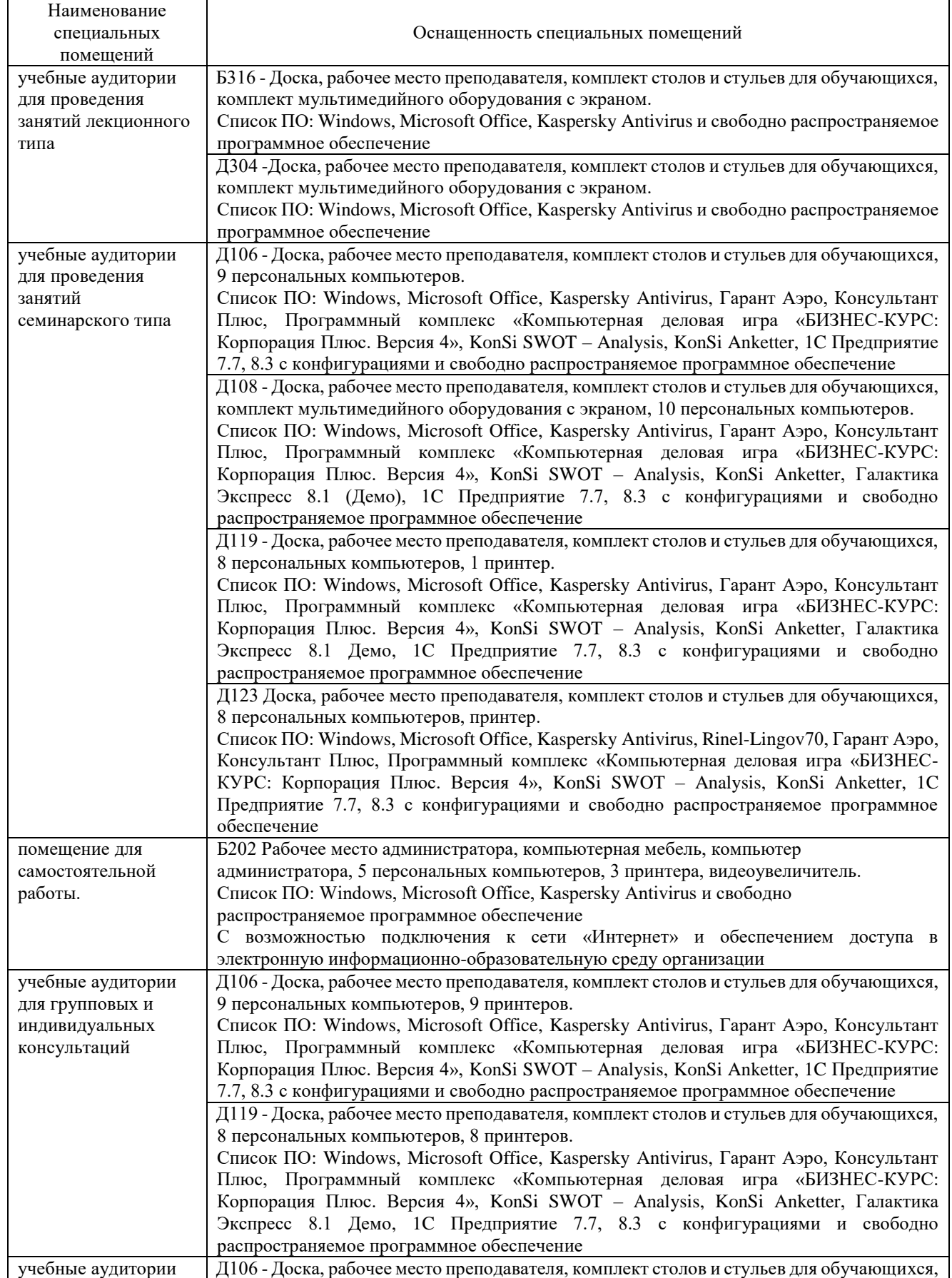

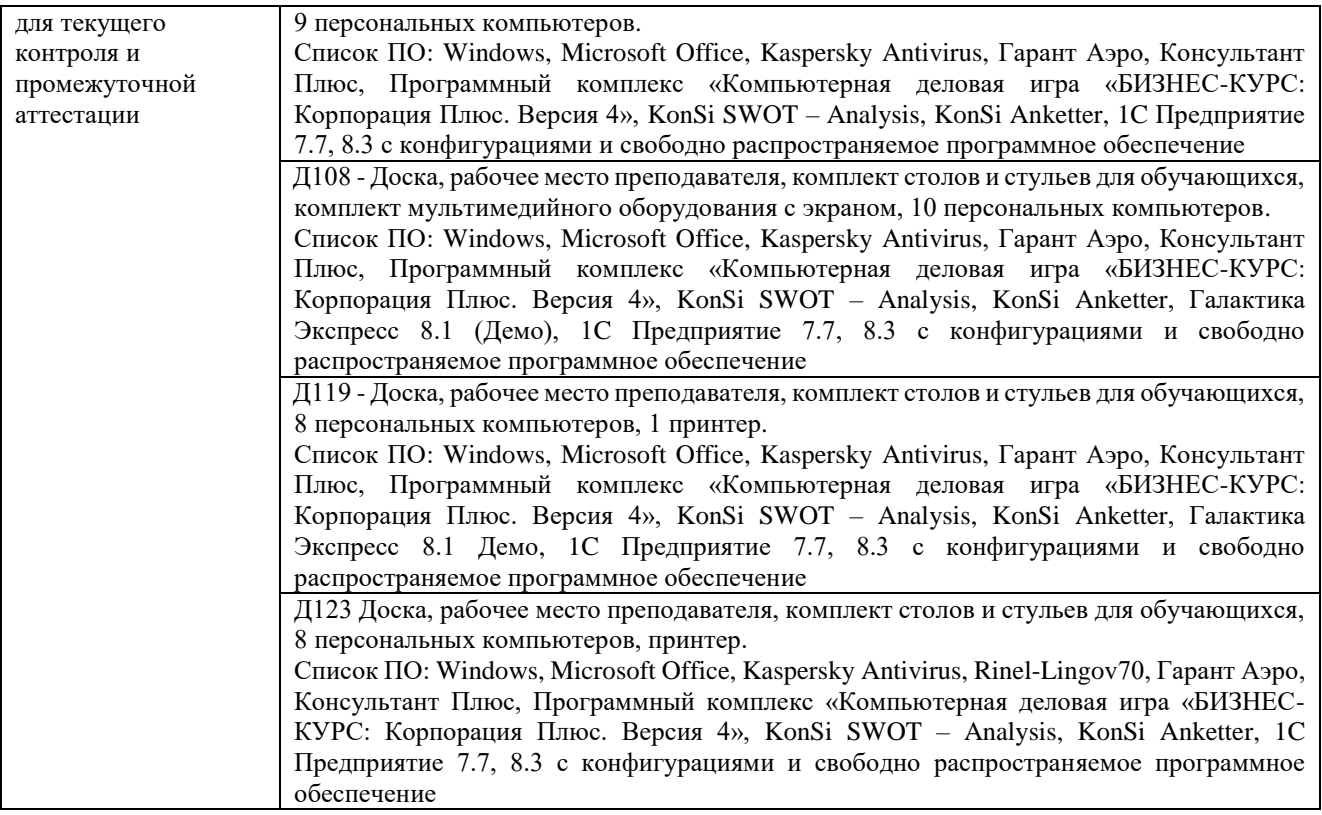

# Приложение 4

# Перечень

# периодических изданий, рекомендуемых по дисциплине

# **Информатика и цифровые технологии в профессиональной деятельности**

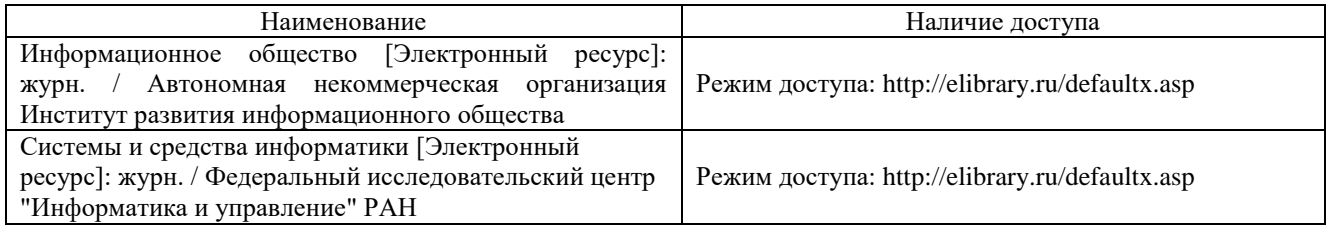